# iteratie

ite-ra-tie (niet: i-teratie)  $\neq$  /itər'a(t)si/,  $\neq$ /iter'a(t)si/  $de(v.)$ 1650 Fr. itération

- 1 herhaling
- 2 · het herhalen van een wiskundige bewerking
- 3 herhaling als stijlfiguur

## **1. Wat is iteratie?**

Iteratie is het steeds herhalen van eenzelfde proces, verwerking op het bekomen resultaat.

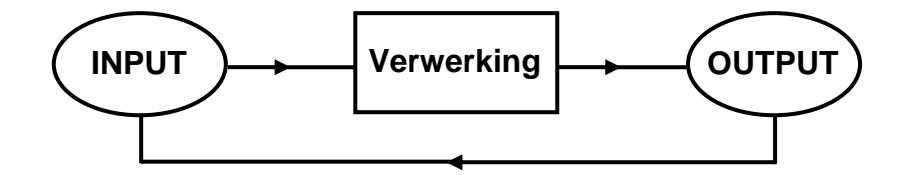

Indien de verwerking gebeurt met een (reële) functie geldt voor een startwaarde  $x_0 \in \mathbb{R}$ ):

$$
x_0 \to x_1 = F(x_0) \to x_2 = F(x_1) = F(F(x_0)) = F^2(x_0) \to \dots \to x_n = F(x_{n-1}) = F^n(x_0) \to \dots
$$

waarbij  $F<sup>n</sup>$  betekent dat  $F<sup>n</sup>$  keer wordt uitgevoerd. Deze functie noemt men de iteratiefunctie.

Voor een startwaarde  $x_0$  genereert een iteratieproces een rij  $x_0, x_1, x_2, x_3, ..., x_n, ...$ 

In deel 1 zal *F* steeds een reële functie voorstellen.

Voorbeelden

a. Stel 
$$
F(x) = \sqrt{x}
$$
.

De startwaarde 2 genereert de volgende rij:

 $x_0 = 2 \rightarrow x_1 = 1.4121... \rightarrow x_2 = 1.1892... \rightarrow x_3 = 1.0905... \rightarrow x_4 = 1.0442... \rightarrow ...$ 

Voor iedere  $x_0 \in \mathbb{R}^+$  geldt:

$$
x_0 \to x_1 = \sqrt{x_0} = x_0^{\frac{1}{2}} \to x_2 = \sqrt{x_1} = \sqrt{\sqrt{x_0}} = x_0^{\frac{1}{2}} \to x_3 = \sqrt{x_2} = \sqrt{\sqrt{x_0}} = x_0^{\frac{1}{2}} \to \dots
$$

 De termen van de rij die ontstaat, zullen geleidelijk aan ongeveer de waarde 1 aannemen. We zeggen dat de rij convergeert naar 1.

De volgende twee voorbeelden tonen dat iteratie vrij snel kan leiden tot ingewikkelde uitdrukkingen.

- b. Voor  $F(x) = x^2 + c$  bekomen we  $x_0 \to x_0^2 + c \to (x_0^2 + c)^2 + c \to [(x_0^2 + c)^2 + c]^2 + c \to ...$
- c. En itereren met de logistische familie van functies  $F(x) = ax(1-x)$ ,  $a \in \mathbb{R}$  geeft:

$$
x_0 \to ax_0(1-x_0) \to a^2x_0(1-x_0)(1-ax_0(1-x_0)) \to \dots
$$

In wat volgt is het de bedoeling dat we het gedrag van rijen, ontstaan uit een iteratie-proces, gaan bestuderen. Bij een iteratieproces noemen we de rijen die ontstaan de banen behorende bij de startwaarden.

### **2. Banen**

Bij het bestuderen van de banen bij iteratieprocessen zijn de grafische rekenmachine en computeralgebra handige hulpmiddelen. We zullen afwisselend gebruik maken van de TI-83/84 Plus en Derive.

Voor  $F(x) = \sqrt{x}$  tonen de onderstaande schermafdrukken hoe de grafische rekenmachine kan gebruikt worden om een eerste idee te krijgen van de baan van 2. Het steeds opnieuw uitvoeren van de interatie doe je door telkens op ENTER te drukken.

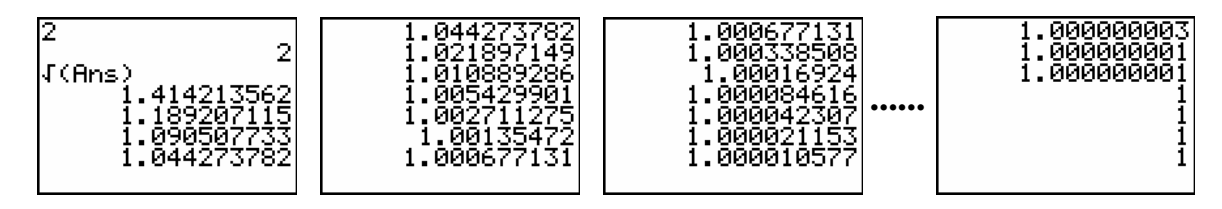

De commando's ITERATES en ITERATE van Derive kan je ook gebruiken om een aantal stappen van banen te berekenen. De syntax van beide commando's ziet er als volgt uit:

ITERATES(iteratiefunctie , variabele , startwaarde , aantal stappen) ITERATE(iteratiefunctie , variabele , startwaarde , aantal stappen)

 $#1:$ ITERATES $(\sqrt{x}, x, 2, 10)$ 

```
1/4 1/8 1/16 1/32 1/64 1/128 1/256 1/512 1/1024\begin{bmatrix} 2, & \sqrt{2}, & 2 \end{bmatrix}, \begin{bmatrix} 2, & 2 \end{bmatrix}, \begin{bmatrix} 2, & 2 \end{bmatrix}, \begin{bmatrix} 2, & 2 \end{bmatrix}, \begin{bmatrix} 2, & 2 \end{bmatrix}\sqrt{2}#2:\sqrt{2}\cdot 2
```
- $[2, 1.4142, 1.1892, 1.0905, 1.0442, 1.0218, 1.0108, 1.0054, 1.0027, 1.0013, 1.0006]$ #3:
- ITERATE( $\sqrt{x}$ , x, 2, 10)  $#4:$
- 1/1024
- $#5:$  $\overline{z}$
- #6: 1.0006

In de bovenstaande output werden stappen 2 en 5 exact berekend en 3 en 6 benaderend tot op 4 decimalen nauwkeurig.

Met de grafische rekenmachine kunnen, via de mode sequence, deze banen grafisch voorgesteld worden. Met TRACE kunnen de termen bestudeerd worden.

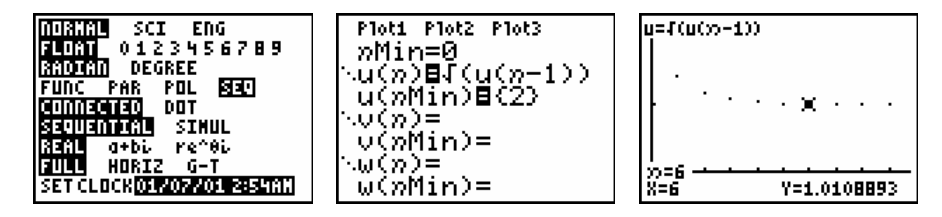

De punten kunnen ook met lijnstukken verbonden worden indien je de plotstijl als volgt aanpast. Indien je de punten van de baan te klein vindt, kan je aan de grafiek een puntenwolk toevoegen van de volgende lijsten: L1=seq(n,n,0,10) en  $L2 = seq(u(n), n, 0, 10)$ .

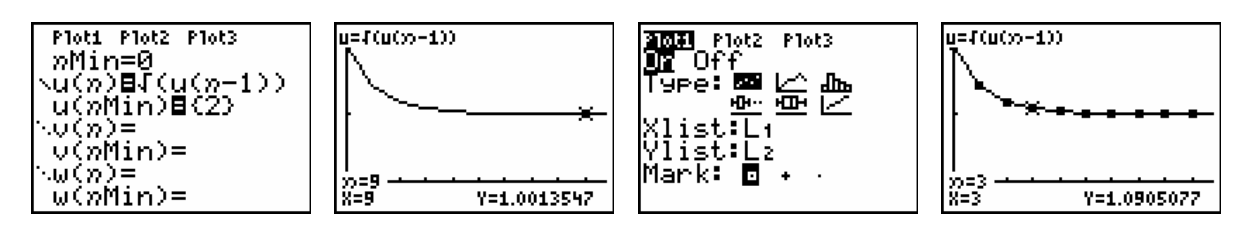

Voor het plotten van rijen met Derive gebruiken we het ITERATES commando als volgt:

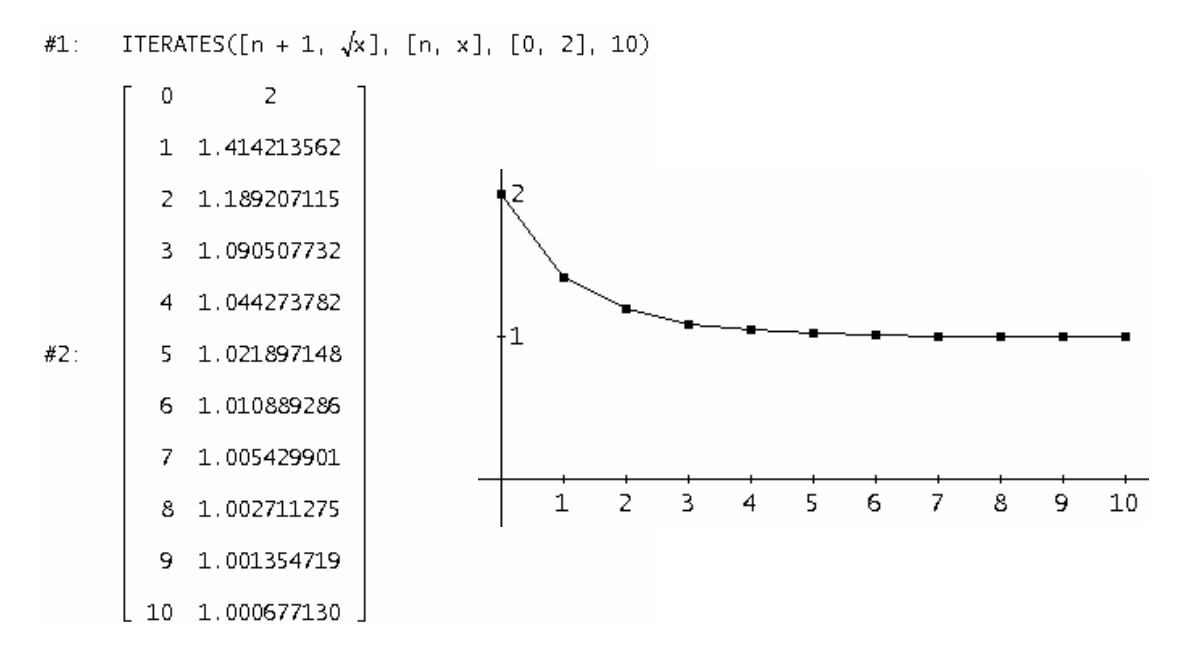

Indien we het dynamisch gedrag van de kwadratisch functie  $F(x) = x^2$  bestuderen (= bestuderen wat voor banen er optreden bij verschillende startwaarden), leidt dit vrij snel tot de volgende classificatie:

2 Als  $|x| > 1$  zal  $F^n(x)$  steeds groter ITERATES $(x_1, x_1, 2, 5)$ #1: en groter worden. We noteren dit als  $[2, 4, 16, 256, 65536, 4294967296]$ #2: volgt:  $F^n(x) \to +\infty$  voor  $n \to +\infty$ . ITERATES  $\begin{pmatrix} 2 & 1 \\ x & x & -1 \\ 1 & 2 & 3 \end{pmatrix}$ Als  $0 \leq x \leq 1$  zal  $F^n(x)$ , naarmate *n* #3: groter wordt, steeds dichter en dichter bij 0 komen te liggen. We noteren dit als  $#4:$  $[0.5, 0.25, 0.0625, 0.0039062]$ volgt:  $F^n(x) \to 0$  voor  $n \to +\infty$ . 2  $#5:$ ITERATES $(x, x, 1, 5)$ *Nog enkele speciale gevallen*:  $x=1$   $\rightarrow$   $\forall n: F^{n}(1)=1$  $[1, 1, 1, 1, 1, 1]$ #6: 2  $x = -1$   $\rightarrow$   $\forall n \ge 1: F^{n}(1) = 1$  $#7:$ ITERATES $(x, x, -1, 5)$  $x = 0 \rightarrow \forall n : F^{n}(0) = 0$ #8:  $[-1, 1, 1, 1, 1, 1]$ 

3

Bovenstaand voorbeeld geeft aan dat er verschillende soorten van banen bestaan. We bekijken enkele spelciale gevallen.

## **2.1 Fixpunt of vast punt**

Indien we voor  $F(x) = x^2$  de baan van 1 bekijken, zien we dat de startwaarde, onder het iteratieproces, niet verandert. We zeggen dat de startwaarde ter plaatse blijft. 1 noemen we een vast punt of fixpunt.

Definitie

*x* is een vast punt van *F* als  $F(x) = x$ .

Duidelijk geldt dat de baan van een vast punt een constante rij is:

$$
x \to F(x) = x \to F^2(x) = F(F(x)) = F(x) = x \to x \to x \to x \to \dots
$$

### Bepalen van een vast punt

(i) *Algebraïsch oplossen van de vergelijking*  $F(x) = x$ .

 $F(x) = x \rightarrow$  alle *x*-waarden zijn vaste punten

$$
\frac{F(x) = x^2 - x - 4 \rightarrow x^2 - x - 4}{F(x) = x^3 \rightarrow x^3} = x \Leftrightarrow x^3 - x = 0 \Leftrightarrow x = 0 \text{ of } x = -1 \text{ of } x = 1
$$

#### (ii) *Grafisch oplossen met de grafische rekenmachine*.

Indien het algebraïsch oplossen moeilijk of onmogelijk is, biedt de grafische rekenmachine een numeriek alternatief door de snijpunten te bepalen van de grafiek  $y = F(x)$  met de bisectrice van het eerste kwadrant,  $y = x$ .

Voor  $F(x) = \cos x$  geeft dit het volgende resultaat:

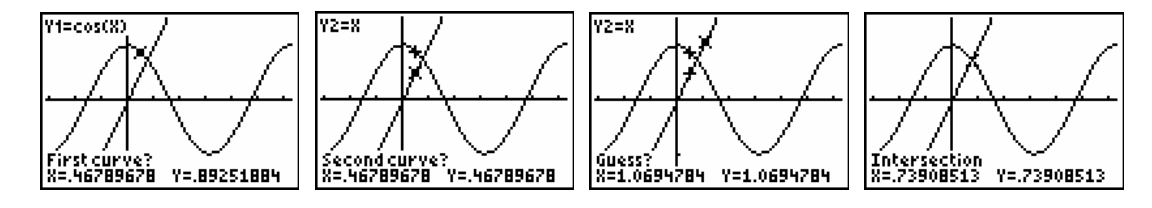

### **2.2 Periodieke baan of cyclus**

De baan van 0 voor  $F(x) = x^2 - 1$  kan snel berekend worden, nl.:

 $0 \rightarrow -1 \rightarrow 0 \rightarrow -1 \rightarrow 0 \rightarrow -1 \rightarrow 0 \rightarrow ...$ 

De baan van 0 noemen we een periodieke baan van periode 2 of een 2-cyclus.

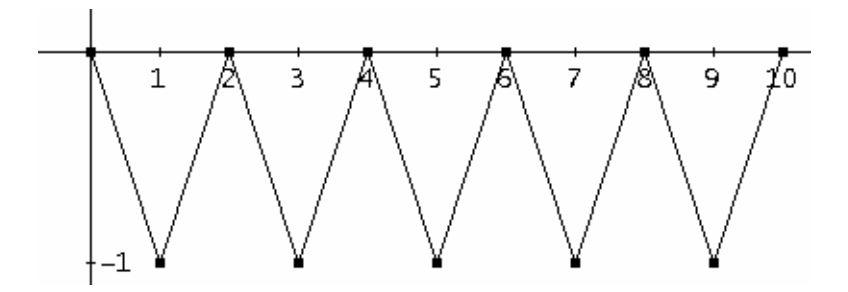

#### **Definitie**

*x* noemen we een periodiek punt van *F* als er een  $n > 0$  bestaat zodat  $F^{n}(x) = x$ .

De kleinste waarde voor *n* waarvoor dit geldt noemen we de periode.

Indien  $x_0$  een periodiek punt is met periode  $n$  komt na  $n$  iteraties het iteratieproces terug terecht in de startwaarde  $x_0$ .

$$
x_0 \to x_1 = F(x_0) \to x_2 = F^2(x_0) \to x_3 = F^3(x_0) \to \dots \to x_n = F^n(x_0) = x_0 \to x_1 \to x_2 \to \dots
$$
  
of  $x_0 \to x_1 \to x_2 \to x_3 \to \dots \to x_{n-1} \to x_0 \to x_1 \to x_2 \to x_3 \to \dots \to x_{n-1} \to x_0 \to \dots$ 

De baan van  $x_0$  is een periodieke baan met periode  $n$  of een  $n$  -cyclus.

#### Voorbeeld

Voor  $F(x) = -\frac{3}{2}x^2 + \frac{5}{2}x + 1$  is 0 een periodiek punt met periode 3. ITERATES  $\left(-\frac{3}{2} \cdot x^2 + \frac{5}{2} \cdot x + 1, x, 0, 12\right)$  $#1:$  $[0, 1, 2, 0, 1, 2, 0, 1, 2, 0, 1, 2, 0]$  $#2:$ 

De baan van nul,  $0 \rightarrow 1 \rightarrow 2 \rightarrow 0 \rightarrow 1 \rightarrow 2 \rightarrow ...$ , is een 3-cyclus.

Merk op dat de rij behorende bij een periodieke baan slechts een eindig aantal verschillende termen bevat.

#### Bepalen van periodieke punten

*F* heeft een periodiek punt indien er een  $n > 0$  bestaat en een *x* zodat  $F^n(x) = x$ .

Het bepalen van de 2-cycli van  $F(x) = x^2 - 1$  komt neer op het oplossen van  $F^2(x) = x$ :

$$
(x^{2} - 1)^{2} - 1 = x \Leftrightarrow x^{4} - 2x^{2} - x = 0.
$$
  
\n4 2  
\n#5: SOLVE(x - 2 \cdot x - x = 0, x)  
\n#6:  $x = \frac{1}{2} - \frac{\sqrt{5}}{2} \times x = \frac{\sqrt{5}}{2} + \frac{1}{2} \times x = -1 \times x = 0$ 

Echter de eerste twee nulpunten zijn vaste punten van *F* . Vanzelfsprekend geldt dat vaste punten van *F* ook vaste punten zijn van  $F^2, F^3, F^4, \dots$ 

De startwaarden die een 2-cyclus bepalen zijn 0 en -1.

De periodieke punten kunnen ook grafische, numerieke manier als volgt berekend worden.

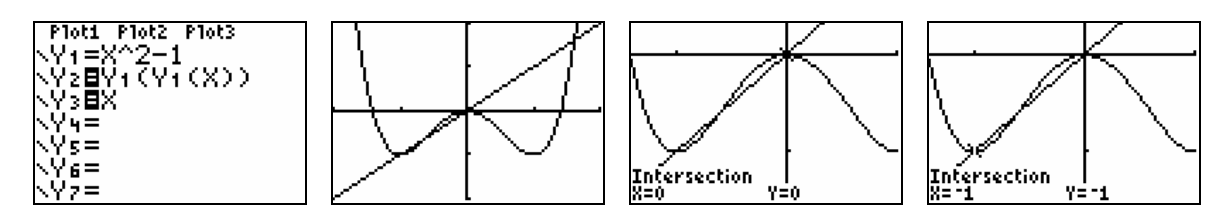

Het zoeken van periodieke banen wordt al snel vrij complex. Bijvoorbeeld voor het bepalen van eventuele punten die een 5-cyclus bepalen voor een veelterm van graad 2 komt neer op het oplossen van een vergelijking van graad  $2^5 = 32$ .

En wat dacht je van de veralgemening naar het zoeken van eventuele *n* -cycli. Dit geeft aan dat er nood is aan andere technieken om *n* -cycli op te sporen, waarover later.

We bekijken nog even een iets of wat speciaal voorbeeld.

Beschouw de stuksgewijs gedefinieerde functie: 2x als  $0 \le x < 0.5$  $(x) = \begin{cases} 2x & \text{als } 0 \leq x < 0.5 \\ 2x - 1 & \text{als } 0.5 \leq x < 1 \end{cases}$  $\begin{cases} 2x-1 & \text{als } 0.5 \leq x < \end{cases}$ *x* als  $0 \leq x$  $D(x) = \begin{cases} 2x & \text{if } x < 0.5 \\ 2x - 1 & \text{if } 0.5 \le x < 1 \end{cases}$ .

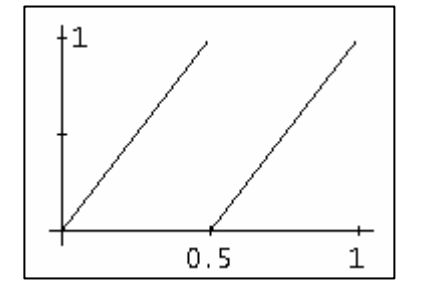

Voor iedere *x*∈[0,1[ berekent *D* het decimale deel van 2*x* . Bijvoorbeeld:  $D(0.15) = 0.3$  en  $D(0.7) = 0.4$ Merk op dat 0 een vast punt is voor *D* .

Deze functie heeft tal van periodieke banen. Enkele voorbeelden:

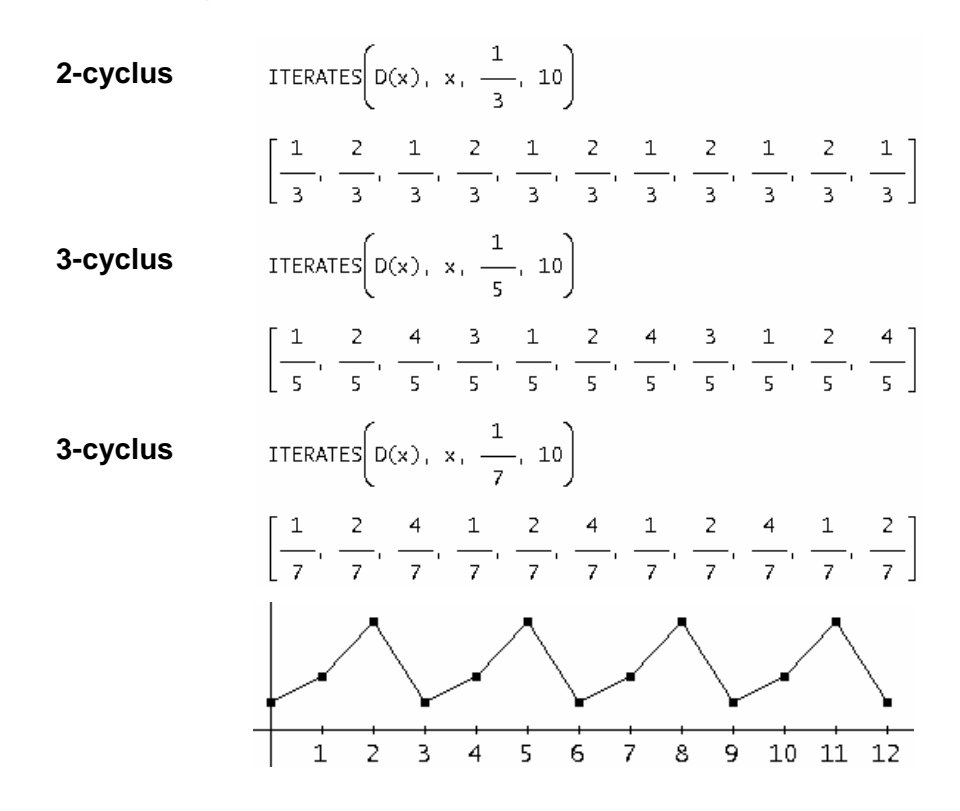

#### Opmerkingen:

(i) Voor een periodisch punt  $x_0$ , periode *n*, geldt:  $F^{2n}(x_0) = F^n(F^n(x_0)) = F^n(x_0) = x_0$ .

(ii) Elk element van een *n* -cyclus is een periodiek punt van periode *n* .

#### **2.3 Uiteindelijk vast punt of uiteindelijk periodiek punt**

Soms is  $x_0$  geen vast punt of de baan van  $x_0$  geen periodieke baan maar een ander punt van de baan van  $x_0$  wel een vast of periodiek punt.

 $x<sub>0</sub>$  noemen we dan een uiteindelijk vast punt of een uiteindelijk periodiek punt.

In één van de voorgaande voorbeelden maakten we al kennis met een uiteindelijk vast punt. Namelijk voor  $F(x) = x^2$  is -1 een uiteindelijk vast punt:  $-1 \rightarrow 1 \rightarrow 1 \rightarrow 1 \rightarrow ...$ 

Ook ontmoetten we reeds de 2-cyclus  $0 \rightarrow -1 \rightarrow 0 \rightarrow -1 \rightarrow ...$  voor  $F(x) = x^2 - 1$ . Kan je vertrekkende van deze 2-cyclus een uiteindelijk periodiek punt bedenken?<sup>1</sup>

Indien we terug de functie *D* bekijken uit het punt 2.2 zien we snel in dat  $\frac{1}{2}$ 2 een uiteindelijk vast punt is. Hetzelfde geldt voor  $\frac{1}{2^n}$  met  $n \in \mathbb{N}$  met  $n \ge 1$ .

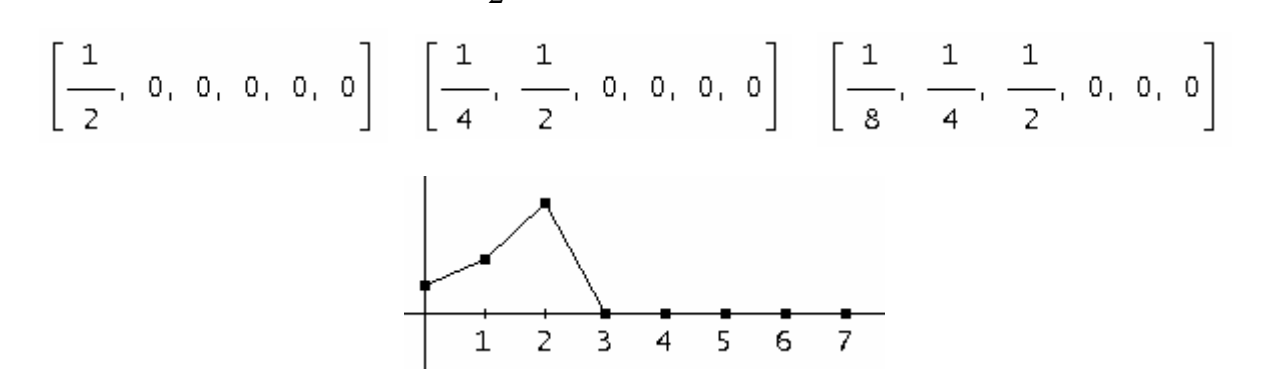

Vertrekkende van de vermelde periodieke punten voor *D* bekomen we o.a. de volgende uiteindelijk periodieke punten.

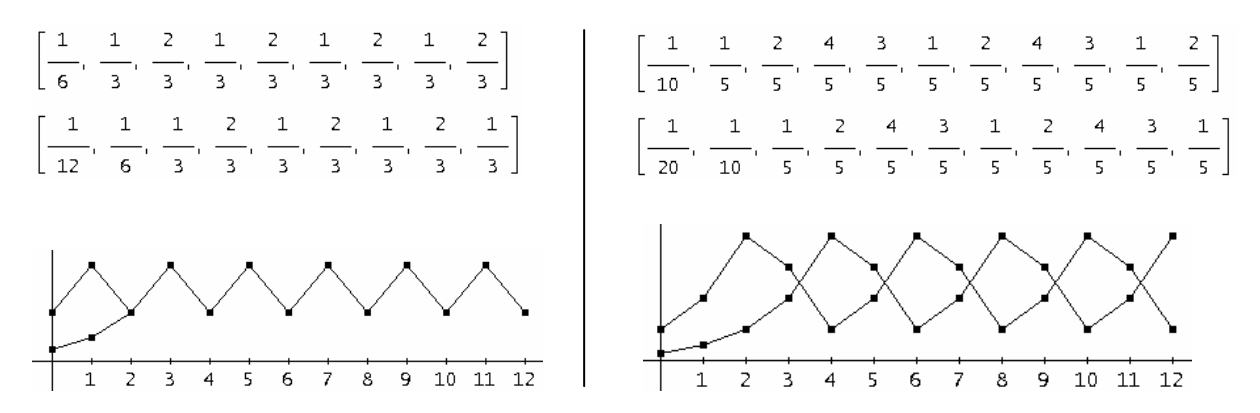

De meeste banen voor *D* hebben echter een ander karakter die we op deze manier zeer moeilijk kunnen ontdekken.

<sup>&</sup>lt;sup>1</sup> Hint: Bepaal *x* -waarden zodat  $x^2 - 1 = 0$ .

#### **2.4 Convergentie en divergentie**

Convergente en divergente banen hebben we al ontmoet bij de functie  $F(x) = x^2$ . We bestuderen nu de rol van de parameter  $a \in \mathbb{R}^n$  voor de lineaire familie  $F(x) = ax$ .

 $a=1$ 

Voor de functie  $F(x) = x$  zijn alle punten vaste punten.

 $\bullet$   $a > 1$ 

De baan van iedere  $x_0 \neq 0$  verwijdert zich steeds verder van het vast punt 0. We zeggen dat de baan divergeert naar oneindig of nog iedere baan vlucht naar oneindig.

$$
x_0 \to ax_0 \to a^2x_0 \to a^3x_0 \to \dots \to a^nx_0 \to \dots \to +\infty
$$

 $0 < a < 1$ 

De baan van iedere  $x_0 \neq 0$  nadert steeds dichter en dichter het vast punt 0 en uiteindelijk zijn de termen praktisch gelijk aan nul. We zeggen dat de baan naar nul convergeert of nog iedere baan wordt aangetrokken door nul.

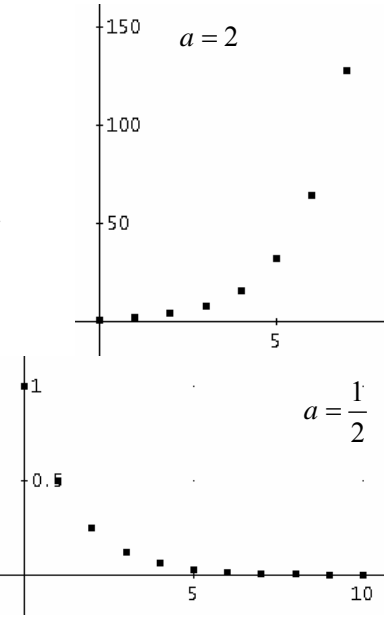

### **2.5 Chaos**

Eenvoudige reële functies hebben vaak een zeer complex dynamisch gedrag. De banen vertonen een zeer chaotisch gedrag en dit gedrag is tot op heden nog altijd niet onder controle. Deze banen vertonen voor ons geen enkel patroon. Een voorbeeld.

Voor  $F(x) = x^2 - 2$  is 0 een uiteindelijk vast punt:  $0 \rightarrow -2 \rightarrow 2 \rightarrow 2 \rightarrow 2 \rightarrow ...$  Maar voor een startwaarde dicht bij nul, bv.  $x_0 = 0.1$ , vertoont de baan een nogal chaotisch patroon.

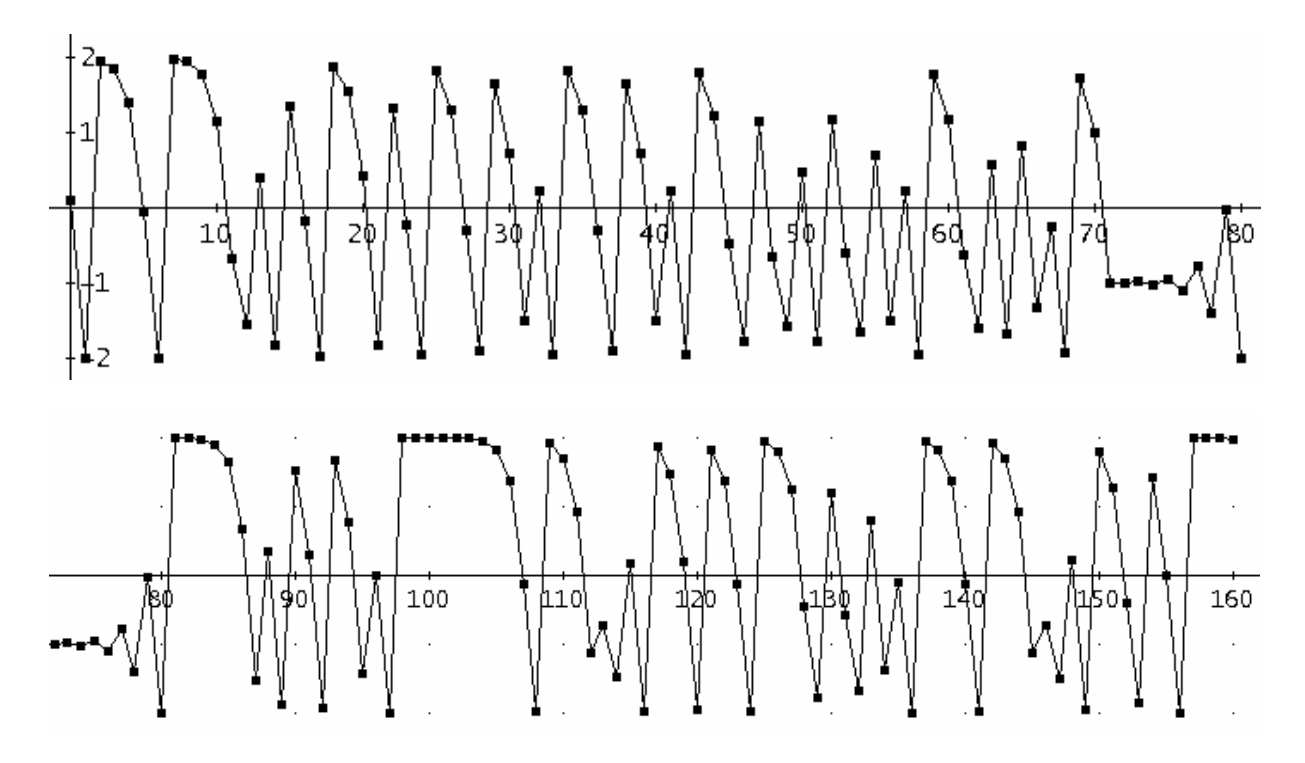

# **3. Grafische analyse**

Een instrument om het dynamisch gedrag van een functie *F* te bestuderen is het maken van een grafische analyse of webgrafiek.

Op een webgrafiek vind je o.a. de grafiek van  $F$  en de rechte  $y = x$ . Om de eerste iteratiestap, vertrekkende vanuit  $x<sub>0</sub>$ , grafisch voor te stellen, tekenen we de volgende lijnstukken:

- (i) een vertikaal lijnstuk vanaf  $(x_0, 0)$  tot het punt  $(x_0, F(x_0))$  op de grafiek,
- (ii) een horizontaal lijnstuk vanaf  $(x_0, F(x_0))$  tot het punt  $(F(x_0), F(x_0))$  op de rechte  $y = x$ ,
- (iii) een vertikaal lijnstuk vanuit  $(F(x_0), F(x_0))$  tot  $(F(x_0), F(F(x_0))) = (F(x_0), F^2(x_0))$ .

Door dit proces steeds verder te zetten, bekomen we de opeenvolgende iteraties  $F^n(x_0)$ .

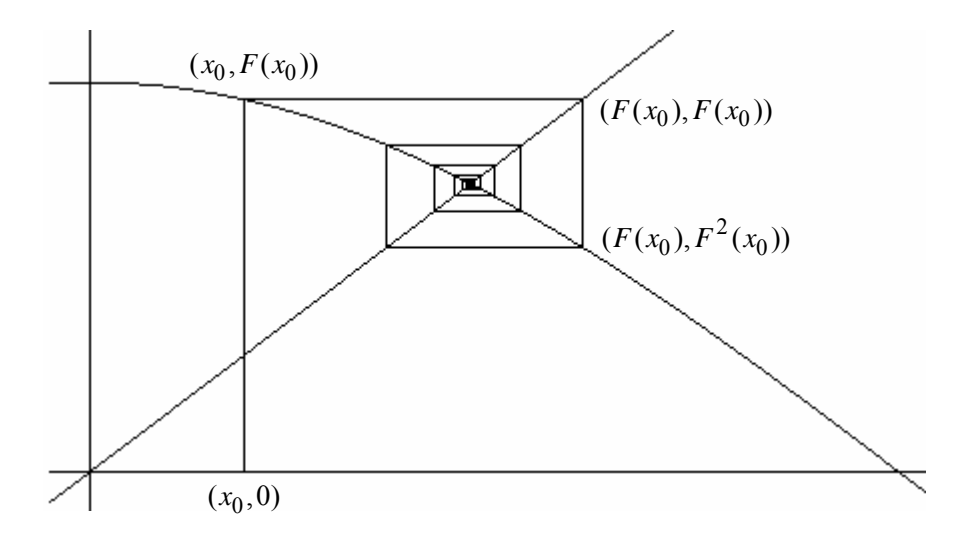

# **3.1 Webgrafieken met de TI-83/84 Plus**

We illustreren deze werkwijze aan de hand van enkele voorbeelden

$$
a. \quad F(x) = \sqrt{x}
$$

Vanzelfsprekend moet de functiemode, MODE, voor het tekenen van een webgrafiek ingesteld staan als sequence (SEQ). Stel de grafiekstijl, 2nd[FORMAT], in als Web.

Na het definiëren van de recursief gedefinieerde rij, druk je bv. ZOOM 0:ZoomFit. De grafiek van de iteratiefunctie samen met de rechte  $y = x$  worden automatisch getekend. Een druk op TRACE toont de startwaarde.

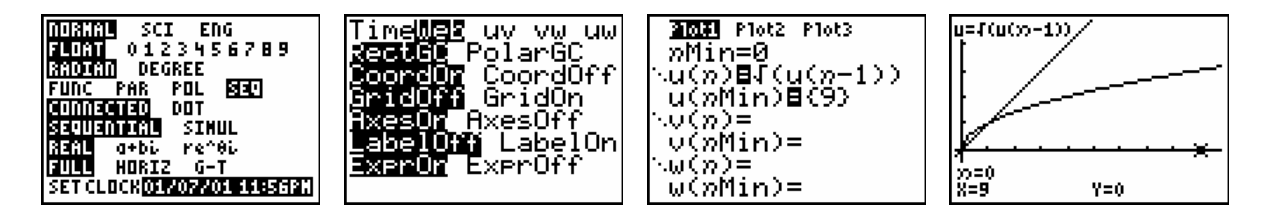

Met de cursor, ◄ en ►, kan de webgrafiek stap voor stap opgebouwd en bestudeerd worden. Soms is inzoomen noodzakelijk om een beter beeld te krijgen.

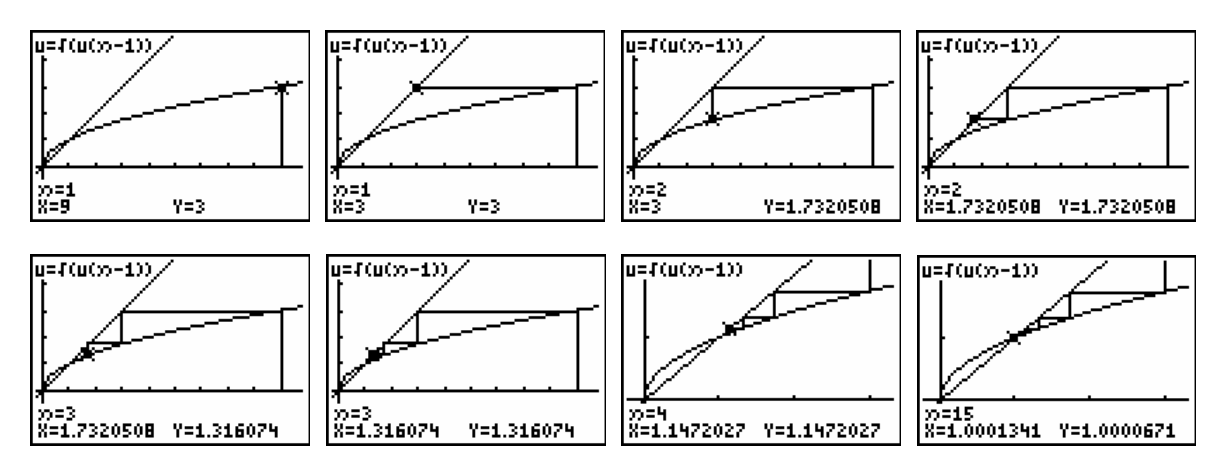

Bovenstaande schermen tonen de baan van  $x_0 = 9$ :

. horiz. vert. hor. vert. hor. hor.  $(9,0) \rightarrow (9,\sqrt{9}) \rightarrow (3,3) \rightarrow (3,\sqrt{3}) \rightarrow (\sqrt{3},\sqrt{3}) \rightarrow (\sqrt{3},\sqrt{3}) \rightarrow \dots$ *vert horiz vert hor vert hor*  $\rightarrow$   $(9,\sqrt{9})$   $\rightarrow$   $(3,3)$   $\rightarrow$   $(3,\sqrt{3})$   $\rightarrow$   $(\sqrt{3},\sqrt{3})$   $\rightarrow$  .... of

$$
9 \rightarrow 3 \rightarrow \sqrt{3} \rightarrow \sqrt{\sqrt{3}} \rightarrow \sqrt{\sqrt{\sqrt{3}}} \rightarrow \dots
$$

Grafisch kan je nagaan dat elke positieve startwaarde  $x_0 \neq 1$  een trap genereert die leidt naar het vast punt 1.

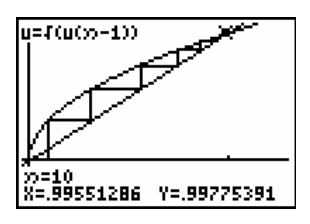

$$
b. \quad F(x) = \cos x
$$

De baan van  $x_0 = 3$  convergeert naar het vast punt van  $F(x) = \cos x$ .

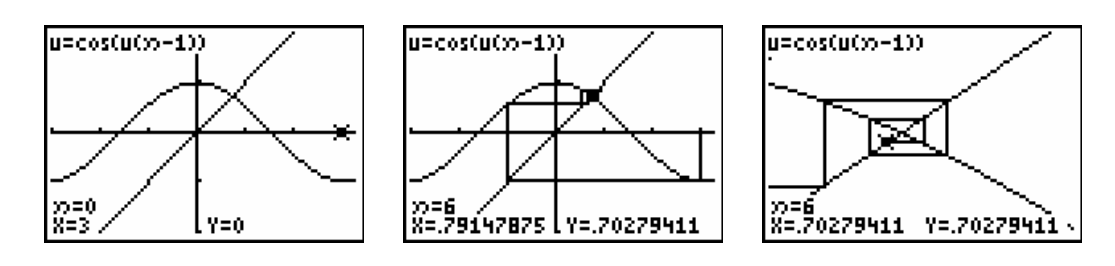

c.  $F(x) = x^2 - 1.1$ 

De vaste punten van *F* zijn de oplossingen van de vergelijking  $x^2 - 1, 1 = x$  en de periodieke punten van periode 2 de oplossingen van  $(x^2 - 1,1)^2 - 1,1 = x$  verschillend van de vaste punten.

#1: SOLVE(x<sup>2</sup> - 1.1 = x, x)  
\n#2: x = 1.661895003 v x = -0.6618950038  
\n
$$
\begin{array}{r}2\\43:50LVE((x - 1.1) - 1.1 = x, x)\\44:17 = -1.001607078 \times x = 0.00160702820 \times x = 1.661895003 \times x = 0.661895003\end{array}
$$

 $\frac{1}{1}x = -1.091607978 \times x = 0.09160797830 \times x = 1.661895003 \times x = -0.6618950038$ 

Onderstaande schermafdrukken tonen de bijhorende 2-cyclus.

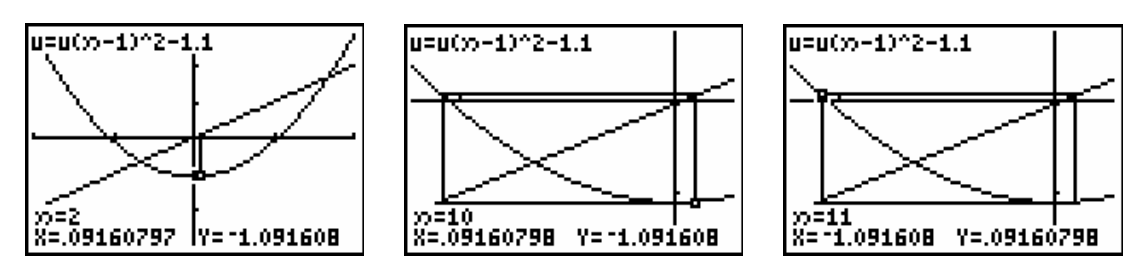

Door de startwaarde te veranderen, bekomen we de volgende classificatie:

Voor  $x_0 > 1,661895...$  (vast punt van F), bv.  $x_0 = 1.8$ , divergeert de baan naar + $\infty$ . Elke  $-1,661895... < x_0 < 1,661895...$ , bv.  $x_0 = 0.5$ , is een uiteindelijk periodiek punt. En voor  $x_0$  < −1,661895..., bv.  $x_0$  = −2, divergeert de baan naar + ∞ .

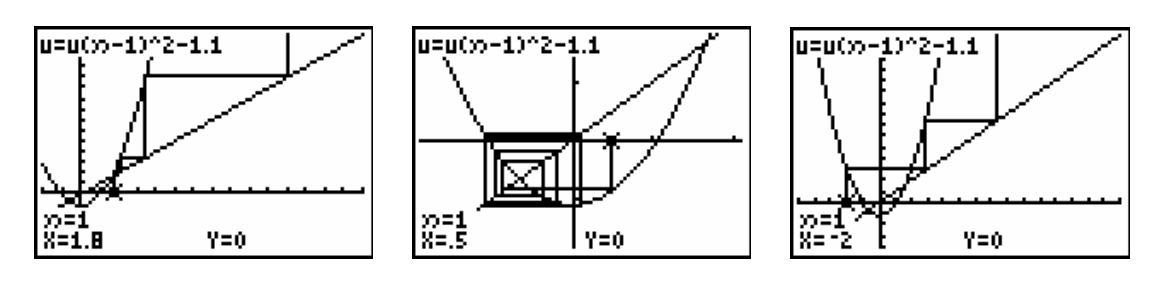

### **3.2 Webgrafieken met** Derive

Het tekenen van een webgrafiek kan met de volgende commando's in Derive.

#1: 
$$
F(x) :=
$$
  
\n#2: a :=  
\n#3: n := 50  
\n#4:  $graf(x) := \begin{bmatrix} x & F(x) \\ F(x) & F(x) \\ F(x) & F(F(x)) \end{bmatrix}$   
\n#5:  $web(a, n) := \begin{bmatrix} a & 0 \\ F(x), x, \begin{bmatrix} a & 0 \\ a & F(a) \end{bmatrix}, VECTOR(graf(ITERATE(F(x), x, a, k)), k, 0, n) \end{bmatrix}$ 

Het commando graf komt neer op het tekenen van één iteratiestap.

Het commando web tekent de iteratiefunctie, de rechte  $y = x$  en een aantal iteratiestappen, *n* .

Vooraleer een webgrafiek te tekenen, moet je eerst de iteratiefunctie *F* definiëren en eventueel manueel een startwaarde *a* opgeven. De startwaarde kan ook opgegeven worden als een schuifbalk (Derive 6) vanuit het grafische venster.

Merk op dat het aantal iteratiestappen ingesteld staat op  $n = 50$ .

We illustreren even een webgrafiek gebruikmakend van een schuifbalk.

Definieer de iteratiefunctie als  $F(x) = cos(x)$  en bereken het resultaat van het commando web. Het resultaat hiervan is een gigantische uitdrukking. Zorg dat deze uitdrukking gemarkeerd is en open zo een 2D-venster.

Kies dan in het Insert-menu de optie Slider Bar en vul het Slider Bar Properties-venster zoals hiernaast afgebeeld in.

Sommige iteratiefuncties vragen heel wat rekenwerk waardoor het nodig is het aantal iteratiestappen te verminderen, eventueel zonder slider bar te werken en benaderd te werken

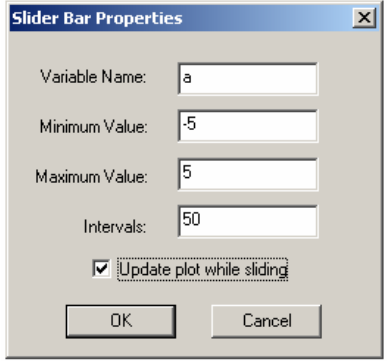

De webgrafieken, behorende bij verschillende startwaarden laten vermoeden dat alle banen convergeren naar het unieke vast punt.

Enkele plots:

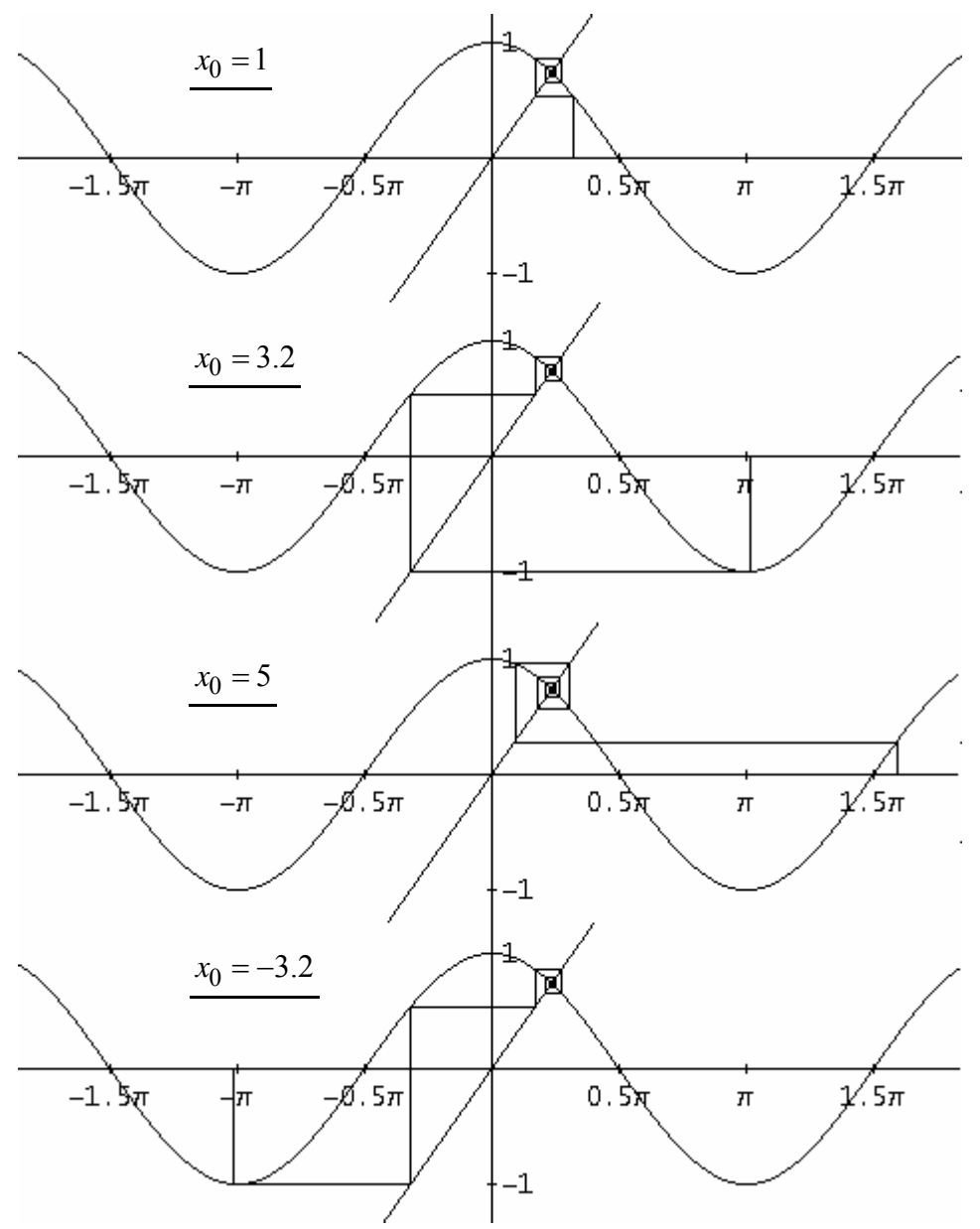

#### **3.3 Intermezzo over rijen**

Een rij,  $x_0 \to x_1 \to x_2 \to x_3 \to x_4 \to \dots$ , is strikt wiskundig gezien een functie van  $\mathbb N$  naar  $\mathbb R$  : Het voorschrift van rijen die ontstaan uit een iteratieproces noemt met recursief. Iedere term is afhankelijk van zijn voorganger vertrekkende van een startwaarde  $x_0$ . Indien we voor de  $n^e$  term een uitdrukking kennen in functie van  $n$  spreken we over een expliciet voorschrift.

Zo bepalen de voorschriften " $(n)_{n \in \mathbb{N}}$ " en "  $x_0 = 0$ ,  $x_n = x_{n-1} + 1$  voor  $n > 1$ " dezelfde rijen.

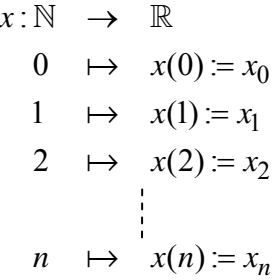

De TI-83/84 Plus gebruikt niet de notatie *x* voor rijen. Het is mogelijk om gelijktijdig drie rijen te definiëren: *u* , *v* en *w*

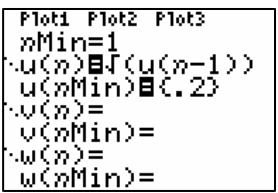

We bekijken even terug de webgrafiek voor  $F(x) = \sqrt{x}$ . Eerdere analyses toonden dat alle banen leiden naar het vaste punt  $x_0 = 1$ . We bekijken de punten op de grafiek van *F* die ontstaan door grafische analyse.

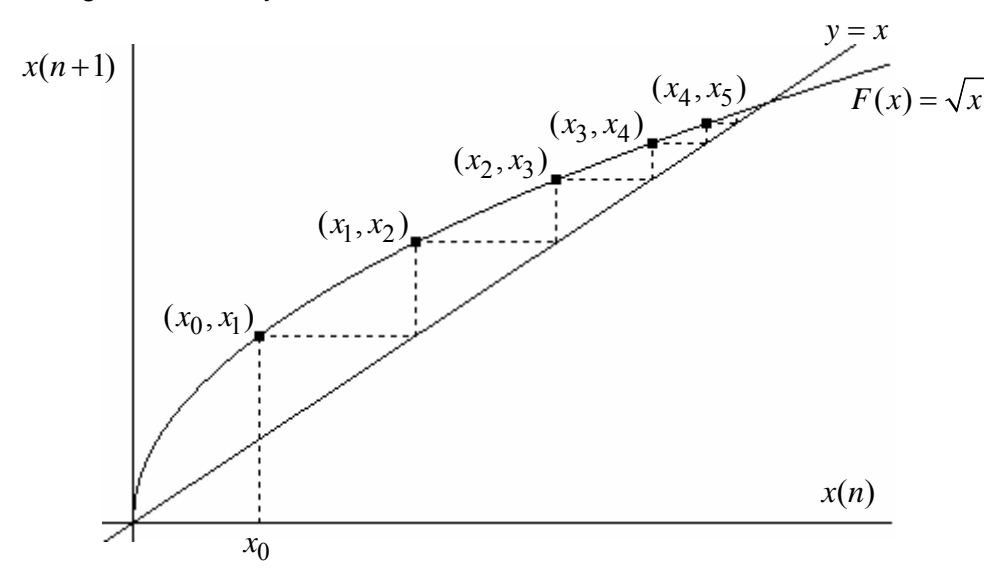

Grafische analyse creëert op de grafiek van *F* een rij koppels:

 $(x_0, x_1) \rightarrow (x_1, x_2) \rightarrow (x_2, x_3) \rightarrow (x_3, x_4) \rightarrow (x_4, x_5) \rightarrow \dots \rightarrow (x_n, x_{n+1}) \rightarrow \dots$ 

De zojuist ingevoerde rigoureuse definitie van een rij geeft:  $(x_n, x_{n+1}) = (x(n), x(n+1))$ .

Hieruit kunnen we concluderen dat een webgrafiek voor een iteratiefunctie *F* de waarden  $x(n) = F^{n}(x)$  uitzet op de *x*-as t.o.v.  $x(n+1) = F^{n+1}(x)$  op de *y*-as.

### **3.4 Nog enkele baananalyses**

#### a. Een volledige baananalyse

In sommige gevallen kunnen we met een grafische analyse het dynamisch gedrag van een iteratiefunctie *F* volledig beschrijven.

Als voorbeeld beschouwen we  $F(x) = x^3$ .

Om dit te illustreren gebruiken we de Java Applet Web diagram van het Freudenthal Instituut te Utrecht (www.wisweb.nl). De applet kan opgestart worden via www.scholennetwerk.be, onderdeel Wiskunde  $\rightarrow$  projecten  $\rightarrow$  Iteratie ... De werking van deze applet spreek voor zich.

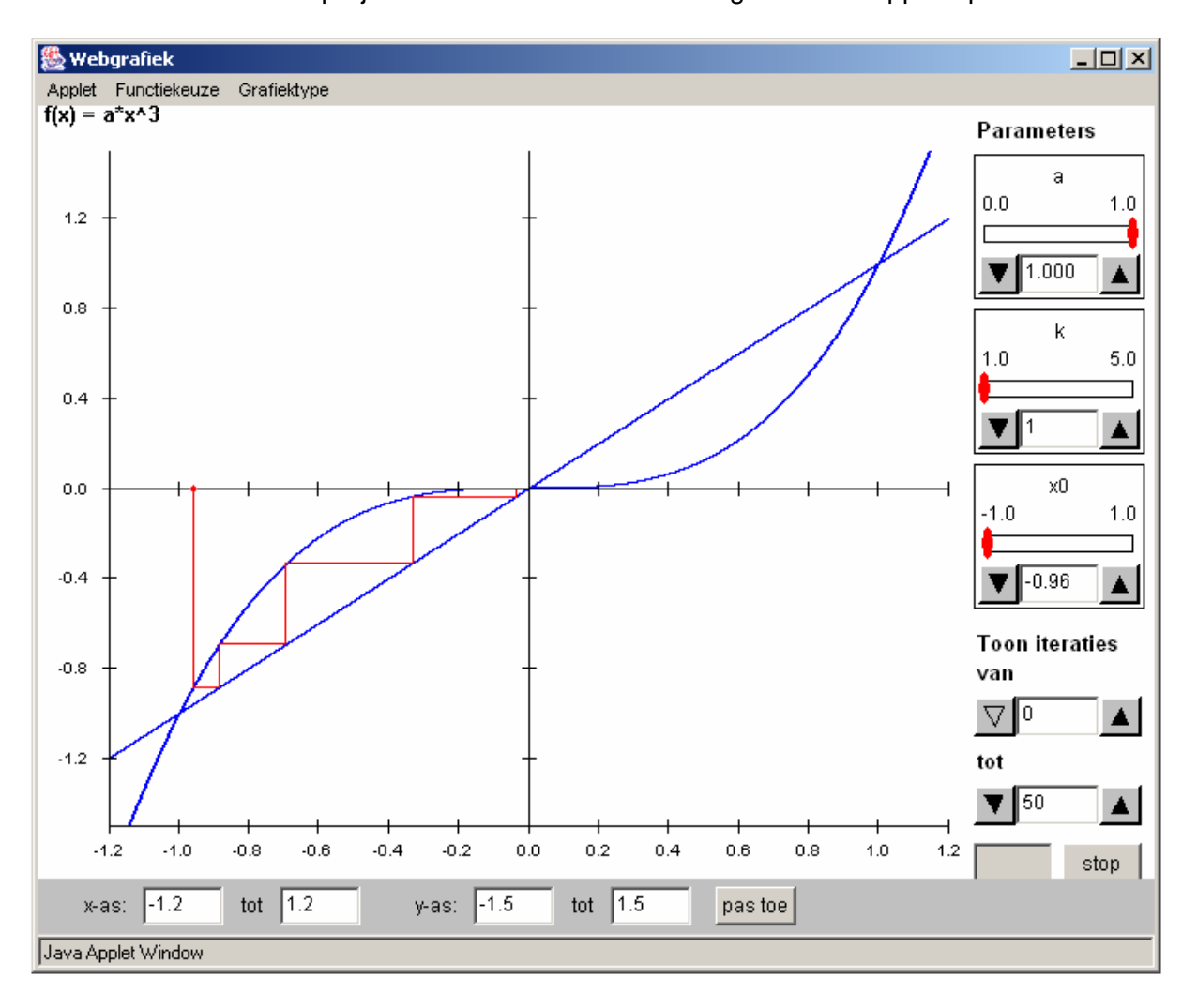

Het is in dit geval vrij eenvoudig de vaste punten te berekenen:

 $F(x) = x \Longleftrightarrow x^3 - x = 0 \Longleftrightarrow x(x^2 - 1) = 0 \Longleftrightarrow x = -1$  of  $x = 0$  of  $x = 1$ .

Grafische analyse vertelt ons dat:

Voor  $|x_0|$  < 1 geldt dat de baan convergeert naar 0.

Voor  $|x_0| > 1$  vlucht de baan naar oneindig:

 $\Rightarrow$   $x_0 > 0$ : de baan divergeert naar + $\infty$ 

→  $x_0$  < 0 : de baan divergeert naar  $-\infty$ 

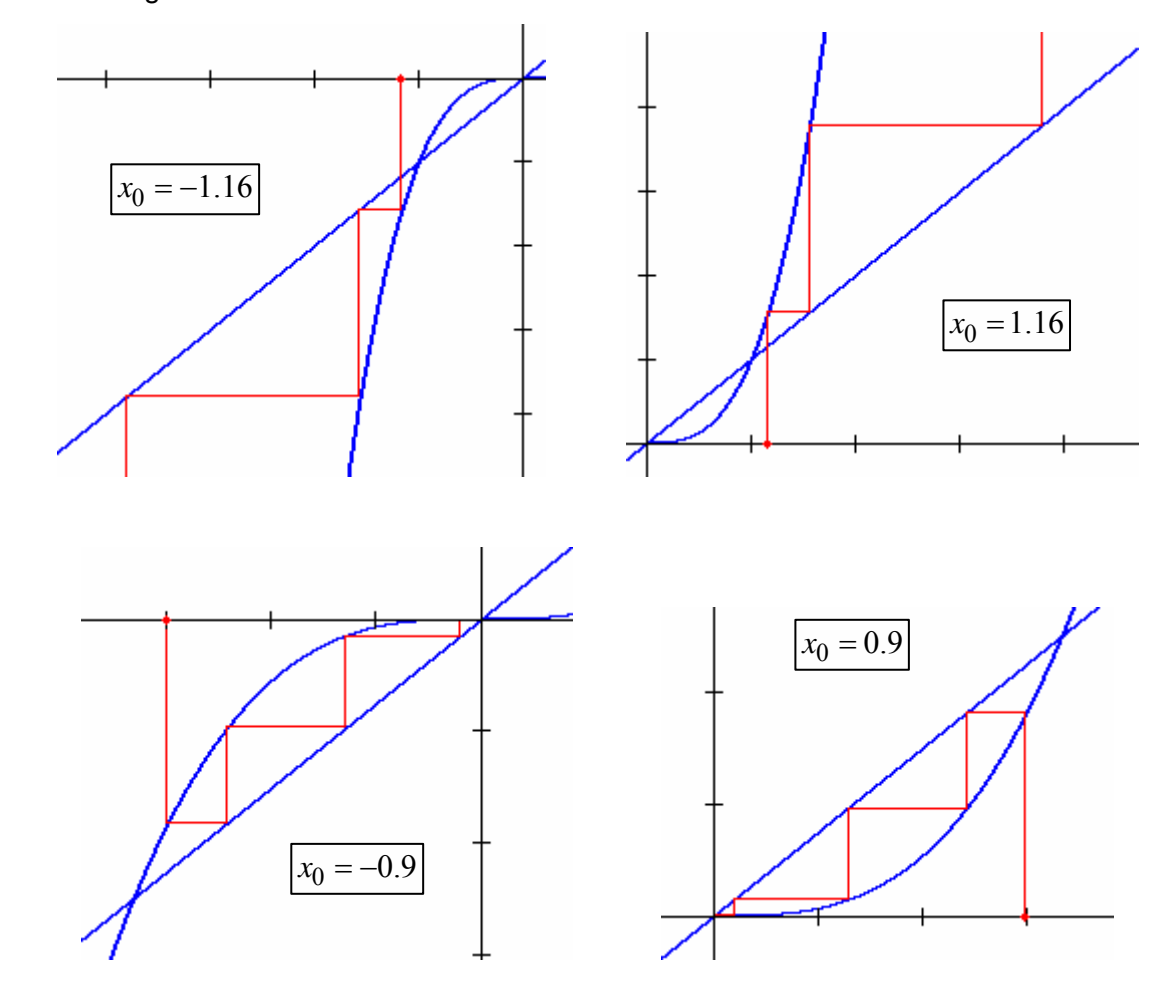

Enkele webgrafieken ter illustratie van het bovenstaande:

Merk op dat er in dit geval geen n-cycli zijn. Door in de applet de parameter *k* te verhogen, wordt de grafiek getoond van  $F^k(x)$  en kan je nagaan of er nieuwe vaste punten ontstaan.

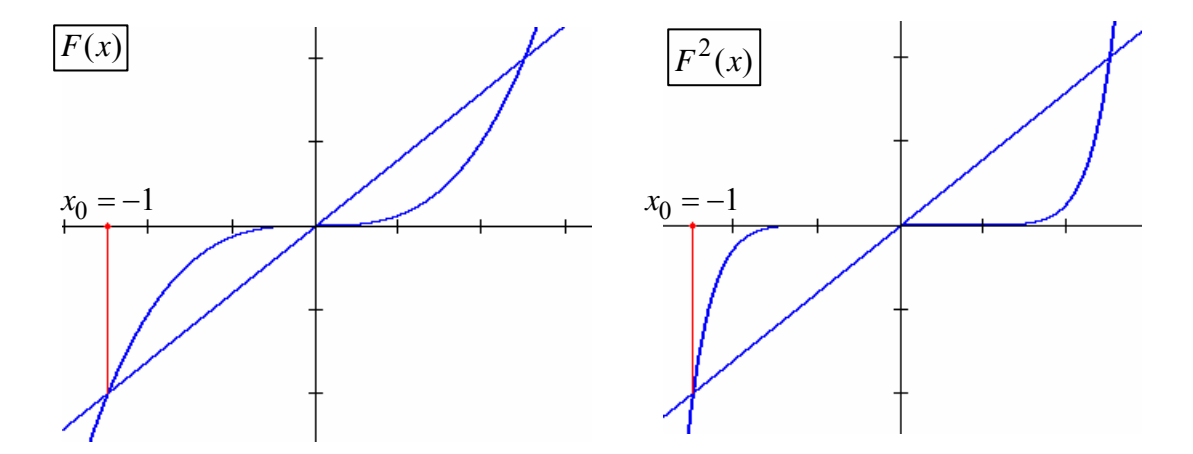

We willen toch even benadrukken dat grafische analyse, al is het een heel handige tool om te tonen wat er allemaal gebeurt, geen rigoureus bewijs vormt. Daarom bekijken we in de volgende paragaaf de wiskundige achtergrond. Maar eerst nog een laatste voorbeeld.

# b. Een glimp op chaos

We bekijken, d.m.v. grafische analyse, de baan van  $x_0 = 0.1$  voor  $F(x) = x^2 - 2$ .

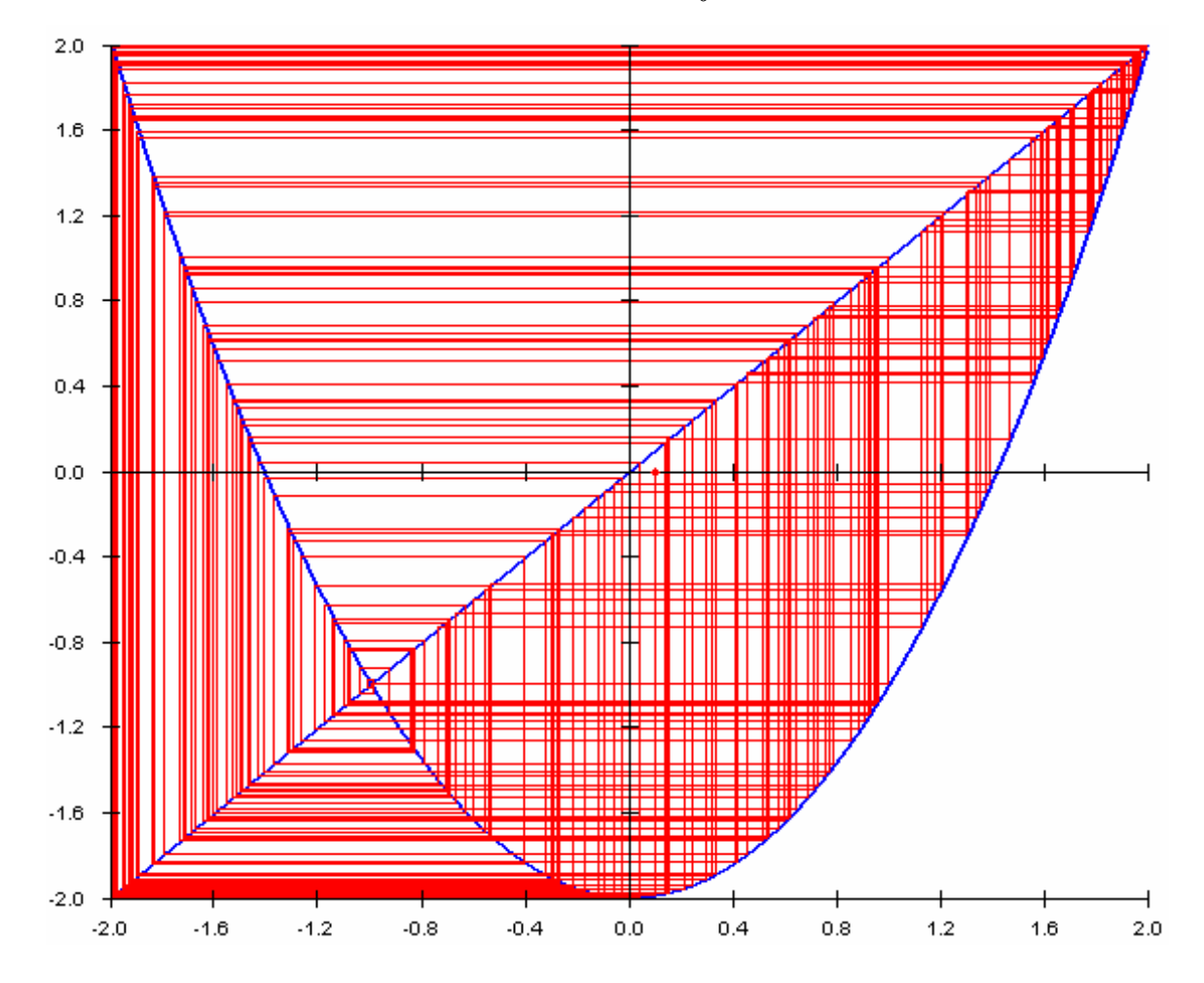

De baan van  $x_0 = 0.1$  toont geen patroon. De baan slingert zo maar wat heen en weer tussen -2 en 2. We zeggen dat de baan een chaotisch gedrag vertoont. Dit voorbeeld toont aan dat met grafische analyse het niet mogelijk is alle banen te beschrijven.

# **4. Vaste en periodieke punten wiskundig bekeken**

## **4.1 Fixpuntstelling**

Eén criterium dat aangeeft dat een vast punt bestaat is gebaseerd op een belangrijk resultaat uit de analyse: de tussenwaardestelling.

Tussenwaardestelling Voor een continue functie  $F : [a, b] \to \mathbb{R}$  bestaat er voor iedere  $y_0$  tussen  $F(a)$  en  $F(b)$  bestaat een  $x_0 \in [a,b]$  zodat  $F(x_0) = y_0$ .

Fixpuntstelling

Voor iedere continue functie  $F:[ a,b] \rightarrow [ a,b]$ bestaat een fixpunt of vast punt in  $[a,b]$ .

In paragraaf 2 hebben we een fixpunt gedefinieerd als een oplossing van de vergelijking  $F(x) = x$ . M.a.w. eventuele fixpunten zijn de nulpunten van de functie  $T(x) = F(x) - x$ .

 $F(a)$ 

 $y_0$ 

*F*(*b*)

Vermits voor iedere  $x_0 \in [a,b]$  geldt dat

 $f(x) \in [a,b] \Leftrightarrow a \le f(x) \le b$  weten we:  $T(a) = F(a) - a \ge 0$  en  $T(b) = F(b) - b \le 0$ .

De tussenwaardestelling zegt ons dat er een  $x_0 \in [a,b]$ bestaat, zodat  $T(x_0) = F(x_0) - x_0 = 0$ . M.a.w.  $x_0$  is een vast punt van *F* .

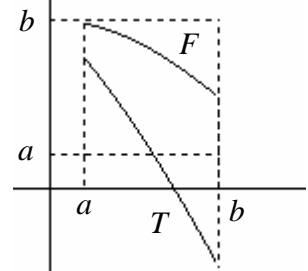

De fixpuntstelling veronderstelt twee voorwaarden, continuïteit en dat het interval  $[a,b]$  door de functie *F* in zichzelf wordt afgebeeld.

Beide voorwaarden moeten voldaan zijn opdat de fixpuntstelling mag toegepast worden. Indien aan één van de voorwaarden niet voldaan is, mogen we niet concluderen dat er een fixpunt is.

Bedenk aan de hand van onderstaande grafieken functievoorschrifen die leiden tot een tegenspraak indien niet voldaan is aan één van beide voorwaarden.

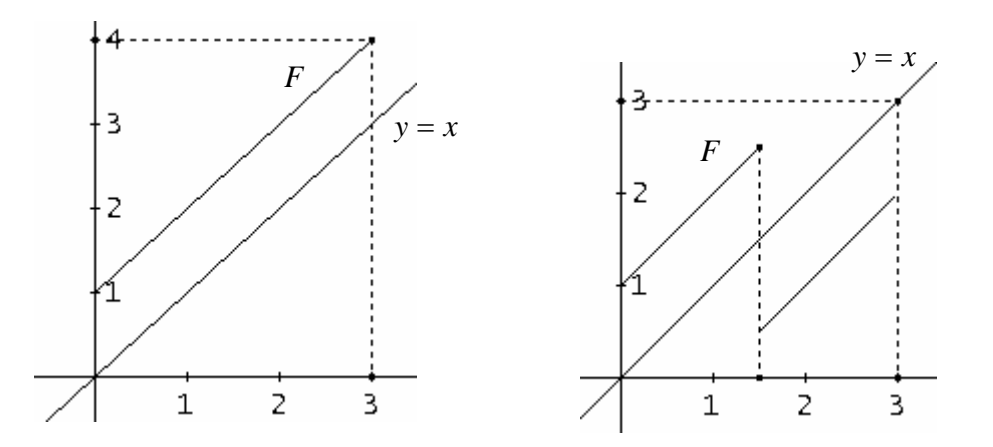

Ook is het belangrijk dat het interval gesloten is. Toon dat voor  $F = x^2$  op  $[0,1]$  de fixpuntstelling niet mag worden toegepast.

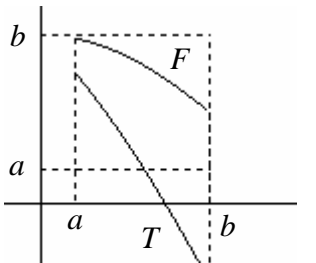

 $a$   $x_0$   $b$ 

0*x*

### **4.2 Aantrekkende en afstotende vaste punten**

In paragraaf 2 bekeken we al  $F(x) = x^2$ . Vergelijken we de vaste punten 0 en 1 dan zien we dat banen van punten in de buurt van 0 naar 0 convergeren en banen van punten in de buurt van 1 steeds verder weg van 1 gaan, ofwel convergeren ze naar nul ofwel vluchten ze naar oneindig.

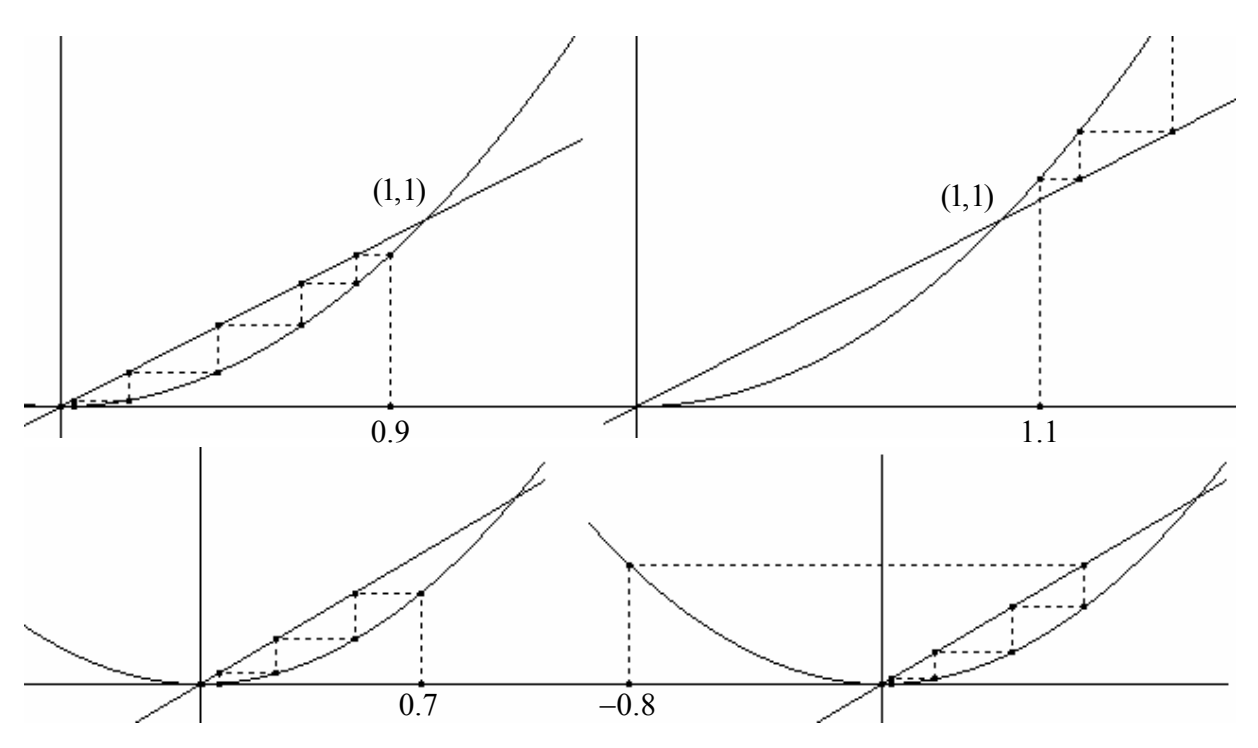

We noemen 0 aantrekkend en 1 afstotend. Je kan dit vergelijken met een stabiel en labiel evenwicht.

### **4.3 Definitie aantrekkende en afstotende vaste punten**

Beschouw de lineaire familie  $F(x) = ax$  met  $a \in \mathbb{R}$ .

Wat is de invloed van de parameter *a* op het dynamisch gedrag van deze lineaire familie. We vormen ons een idee met behulp van webdiagrammen.

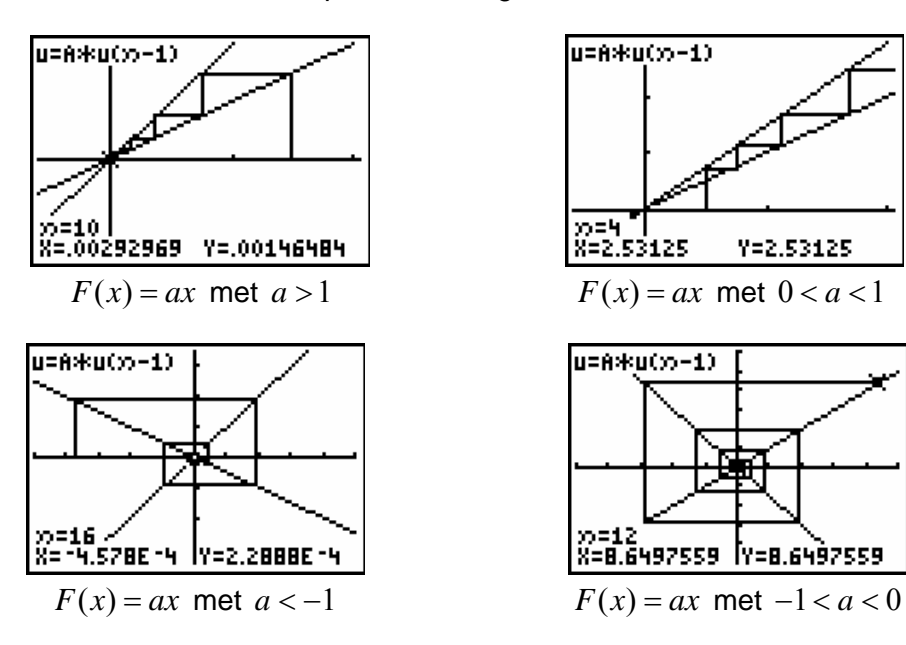

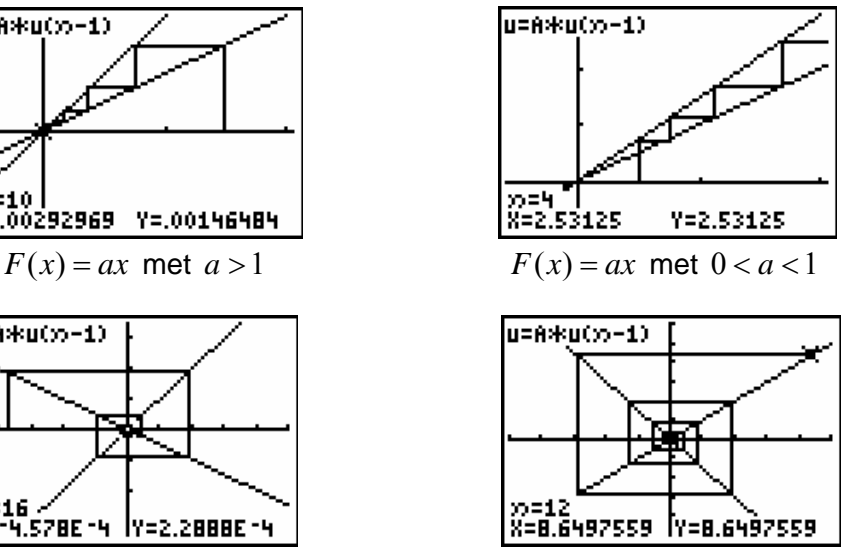

De helling van de rechten  $y = ax$  is bepalend voor het aantrekkend of afstotend zijn van het vast punt 0, nl.

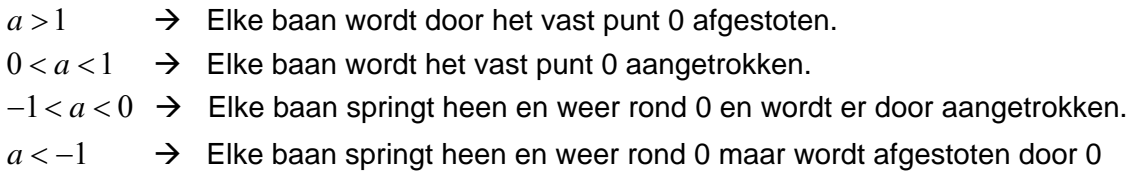

In de eerste twee gevallen noemt men de baan ook wel eens monotoon en de twee laatste alternerend.

Dit suggereert dat bij niet lineaire functies de afgeleide (= de helling van de raaklijn) het onderscheid bepaalt tussen aantrekkende en afstotende vaste punten.

Neem terug  $F(x) = x^2$ . Er geldt:  $F'(0) = 0$  en  $F'(1) = 2$ , hetgeen de voorgaande webgrafieken verklaart

# Definitie

Veronderstel dat  $x_0$  een vast punt is van  $F$ . We noemen

- $x_0$  een aantrekkend vast punt als  $|F'(x_0)| < 1$ ,
- $x_0$  een afstotend vast punt als  $|F'(x_0)| > 1$  en
- $x_0$  neutraal als  $|F'(x_0)|=1$ ,

Wat neutrale vaste punten betreft, kunnen we geen algemene uitspraak doen en moeten we geval per geval bestuderen. Enkele voorbeelden.

$$
\Rightarrow F(x) = x
$$

Ieder punt is een vast punt en geen enkel is aantrekkend of afstotend

$$
\Rightarrow F(x) = -x
$$

0 is het enige vaste punt en is noch aantrekkend noch afstotend. Waarom?

$$
\Rightarrow F(x) = x - x^2
$$

Grafische anlyse geeft aan dat het vast punt, 0, langs links afstotend is en langs rechts aantrekkend.

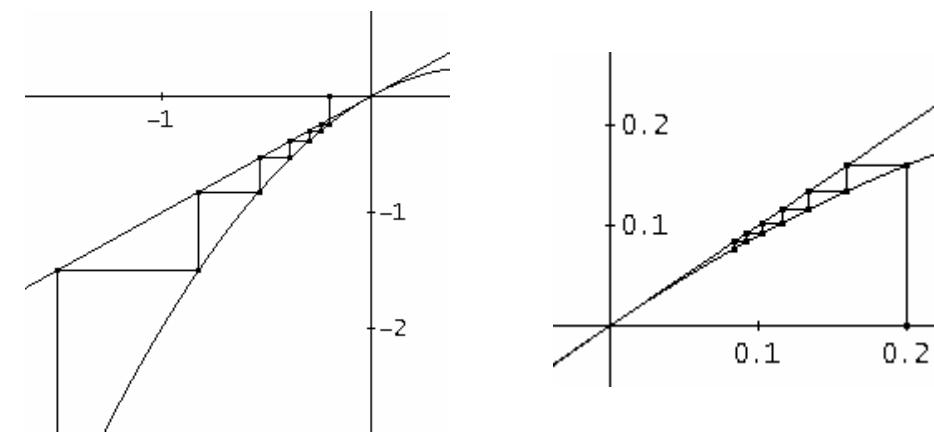

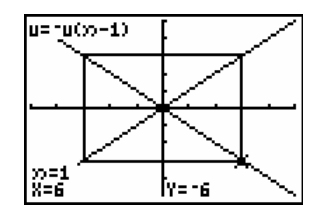

We verduidelijken en verantwoorden de voorgaande definitie, o.a. gebruikmakend van de volgende belangrijke stelling.

#### Middelwaardestelling

Voor een op  $[a,b]$  continue en op  $[a,b]$  afleidbare functie *F* geldt dat er een  $c \in (a,b)$  bestaat zodat:

$$
F'(c) = \frac{F(b) - F(a)}{b - a}.
$$

M.a.w. er bestaat tenminste een punt  $(c, F(c))$  waar de raaklijn aan de grafiek evenwijdig is met de rechte door de punten  $(a, F(a))$  en  $(b, F(b))$ 

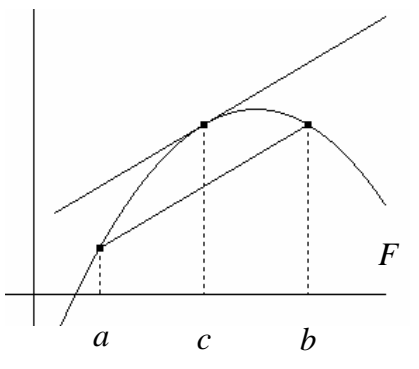

#### **Aantrekkend vast punt**

Voor een aantrekkend vast punt  $x_0$  van *F* bestaat een interval  $]a,b[$ , met  $x_0 \in ]a,b[$ , zodat voor iedere  $x$  die behoort  $[a,b]$  geldt dat:

- $F^{n}(x)$  opnieuw behoort tot  $a,b$  voor iedere *n* en
- $F^n(x) \to x_0$  indien  $n \to +\infty$ .
- a. *Een volledig baananalyse*

Neem  $F = \sqrt{x}$ . 1 is een aantrekkend fixpunt vermits  $F'(1) = \frac{1}{2}$ .

Een korte berekening toont dat voor iedere  $x \in I = [0.25, 1.75]$  geldt dat  $F'(x) < 1$ :

$$
F'(x) = \frac{1}{2\sqrt{x}} < 1 \Leftrightarrow \sqrt{x} > \frac{1}{2} \Leftrightarrow x > \frac{1}{4}
$$

Voor iedere 1≠ *x* ∈ *I* bestaat een *c* tussen *x* en 1 zodat  $\left| \frac{F(x) - F(1)}{x - 1} \right| = |F'(c)| < 1$  $\left|\frac{f(0)-F(1)}{x-1}\right| = |F'(c)| < 1.$ 

M.a.w.  $|F(x) - F(1)| = |F(x) - 1| < |x - 1|$ , wat willen zeggen dat voor iedere  $x \in I$   $F(x)$ dichter bij 1 komt te liggen dan *x* en dus ook behoort tot *I* .

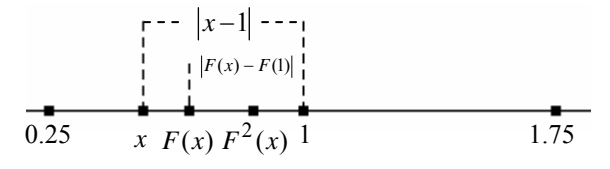

 $F^2(x)$  zal nog dichter komen te liggen,  $F^3(x)$  nog dichter, ..... zodat  $F^n(x) \in I$  en  $F^{n}(x) \rightarrow x_{0}$  indien  $n \rightarrow +\infty$ .

#### b. *Algemeen*

Voor  $x_0$  kunnen we een interval  $I = [x_0 - \delta, x_0 + \delta]$  ( $\delta > 0$ ) vinden en een  $\lambda > 0$  zodat voor iedere *x*∈ *I* geldt dat  $|F'(x)| < \lambda < 1$ . Volgens de middelwaardestelling bestaat er

$$
\text{een } c \in I \text{ zodat } \left| \frac{F(x) - F(x_0)}{x - x_0} \right| = |F'(c)| < \lambda \, .
$$

Vermits  $x_0$  een vast punt is geldt:  $|F(x)-x_0| < \lambda |x-x_0| < |x-x_0|$ . M.a.w.  $F(x) \in I$ . Dezelfde procedure uitvoeren op  $F(x) \in I$  geeft

$$
\left| F^{2}(x) - F^{2}(x_{0}) \right| = \left| F^{2}(x) - x_{0} \right| < \lambda \left| F(x) - F(x_{0}) \right| < \lambda^{2} \left| x - x_{0} \right| \text{ Zodat ook weer } F^{2}(x) \in I.
$$

Het steeds verder zetten van deze procudure geeft voor iedere *n* dat

$$
\left| F^{n}(x) - x_{0} \right| < \lambda^{n} \left| x - x_{0} \right| < \left| x - x_{0} \right|
$$

Zo is iedere  $F^{n}(x) \in I$  en vermits  $\lambda^{n} \to 0$  voor  $n \to +\infty$  geldt dat  $F^{n}(x) \to x_{0}$  indien  $n \rightarrow +\infty$ .

#### **Afstotend vast punt**

Een gelijkaardige redenering leidt tot de verantwoording van de definitie van afstotend vast punt. Voor een afstotend vast punt,  $x_0$ , bijhorende bij een iteratiefunctie *F* bestaat een interval  $(a,b)$  zodat  $x_0 \in (a,b)$  en voor iedere  $x \in (a,b)$  verschillend van  $x_0$  bestaat een natuurlijk getal  $n > 0$  zodat  $F^n(x) \notin (a,b)$ .

#### **4.4 Aantrekkende en afstotende periodische cycli**

Ook periodieke punten kunnen aantrekkend, afstotend of neutraal zijn.

Beschouw de iteratiefunctie  $F(x) = x^2 - 1$  met als vaste punten  $\frac{1-\sqrt{5}}{2}$ 2  $\frac{-\sqrt{5}}{2}$ en  $\frac{1+\sqrt{5}}{2}$ 2  $+\sqrt{5}$ .

 $F^{2}(x) = x \Leftrightarrow (x^{2} - 1)^{2} - 1 = x$  heeft als extra oplossingen  $x = -1$  en  $x = 0$ , de punten die de 2-cylus bepalen voor *F* .

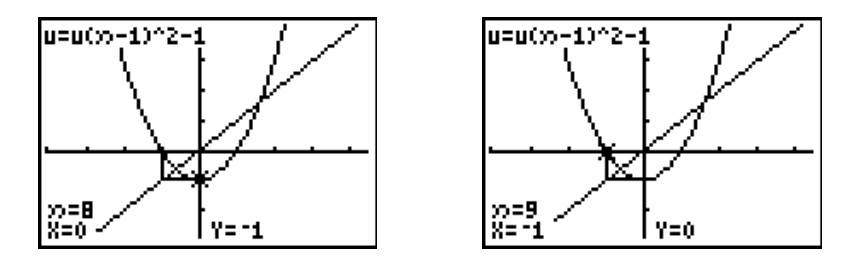

Met een grafische analyse kunnen we ontdekken dat de baan voor punten in de buurt van deze periodieke punten worden aangetrokken tot de 2-cyclus, meer bepaald voor  $|x_0|$  < 1,618.... We noemen -1 en 0 aantrekkende periodieke punten.

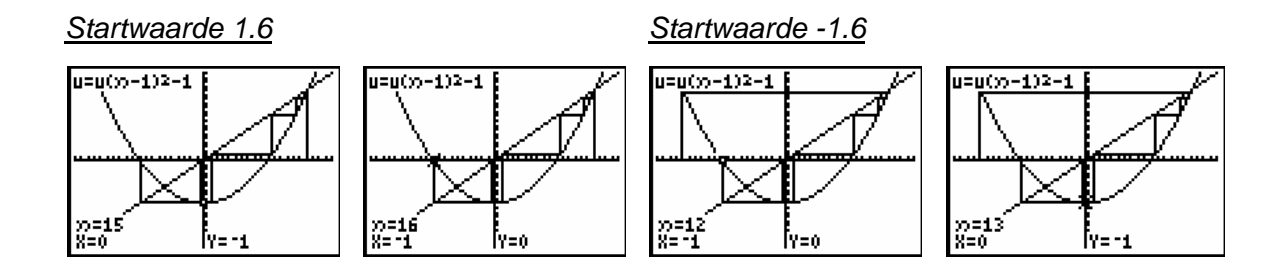

Vanzelfsprekend is het niet noodzakelijk dat alle banen door de 2-cyclus worden aangetrokken. Beschouw bv. de startwaarden -1,7 en 1.7.

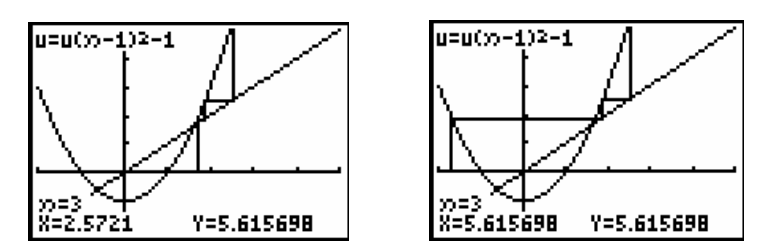

Ons baserend op de terminologie van aantrekkende en afstotende vaste punten bekomen we de volgende definitie.

## **Definitie**

Een periodiek punt met periode *n* is aantrekkend (afstotend) op voorwaarde dat dit punt een aantrekkend (afstotend) vast punt is van  $F^n$ .

Om te bepalen of een periodiek punt  $x_0$ , periode  $n$ , aantrekkend (afstotend) is, hebben we de afgeleide nodig van  $F^n$  in  $x_0$ . Heel wat rekenwerk.

De kettingregel leert ons: $(f \circ g)'(x) = f'(g(x)) \cdot g'(x)$ . Dit geeft:

$$
(F^{2})'(x_{0}) = F'(F(x_{0})) \cdot F'(x_{0}) = F'(x_{1}) \cdot F'(x_{0})
$$
  
\n
$$
(F^{3})'(x_{0}) = F'(F^{2}(x_{0})) \cdot (F^{2})'(x_{0}) = F'(x_{2}) \cdot F'(x_{1}) \cdot F'(x_{0})
$$
  
\n
$$
= F'(x_{n-1}) \cdot \dots \cdot F'(x_{2}) \cdot F'(x_{1}) \cdot F'(x_{0})
$$

Voor het voorgaande voorbeeld geeft dit:  $(F^2)'(0) = F'(-1) \cdot F'(0) = (-2) \cdot 0 = 0$ , aantrekkend.

We toonden al dat voor  $F(x) = \frac{-3}{2}x^2 + \frac{5}{2}x + 1$  het punt 0 een 3-cyclus bepaalt. Het bepalen van  $(F^3)'(x)$  vraagt veel rekenwerk. Met  $F^{'}(x) = -3x + \frac{5}{2}$  bereken we vrij vlug dat  $(F^3)'(0) = F'(2) \cdot F'(1) \cdot F'(0) = \frac{-7}{2} \cdot \frac{-1}{2} \cdot \frac{5}{2} = \frac{35}{8} > 1$  zodat de 3 cyclus afstotend is.

# **5. Bifurcaties**

De eigeschappen van de reële kwadratische functies  $F(x) = x^2 + c$  met  $c \in \mathbb{R}$  zijn tot in de kleinste details gekend. Echter het dynamisch gedrag van de functie is uiterst gecompliceerd en tot op de dag van vandaag nog niet geheel gekend.

We bekijken even een glimp van deze *Road to Chaos*.

## **5.1 Vaste punten**

We starten met het zoeken naar fixpunten, de oplossingen van  $x^2 + c = x \Longleftrightarrow x^2 - x + c = 0$  . Het bestaan van vaste puhten is afhankelijk van de waarde van *D* = 1 − 4c.

We onderscheiden drie gevallen.

(i)  $D < 0 \Leftrightarrow c > \frac{1}{2}$ 4  $D < 0 \Leftrightarrow c >$ 

In dit geval zijn er geen vaste punten. De grafiek van  $F(x) = x<sup>2</sup> + c$  heeft geen snijpunten met de rechte  $y = x$ .

Grafische analyse toont dat in dit geval het dynamisch gedrag vrij eenvoudig is, nl. alle banen vluchten (divergeren) naar oneindig.

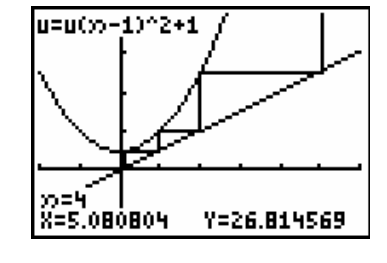

(ii) 
$$
D = 0 \Leftrightarrow c = \frac{1}{4}
$$
  
 $x = \frac{1}{4}$  is het enige vast punt. Dit v

$$
x = \frac{1}{2}
$$
 is het enige vast punt. Dit vast punt is neutral daar  $F'(\frac{1}{2}) = 2 \cdot \frac{1}{2} = 1$ .

Grafische analyse toont dat voor x met  $|x| > 0.5$  alle banen naar oneindig vluchten, -0.5 een uiteindelijk vast punt is,  $F(-0.5) = 0.5$ , en voor alle  $x \in (-0.5, 0.5)$  de banen convergeren naar het unieke vaste punt. Dit laatse interval noemen we het aantrekkingsgebied van het vast punt.

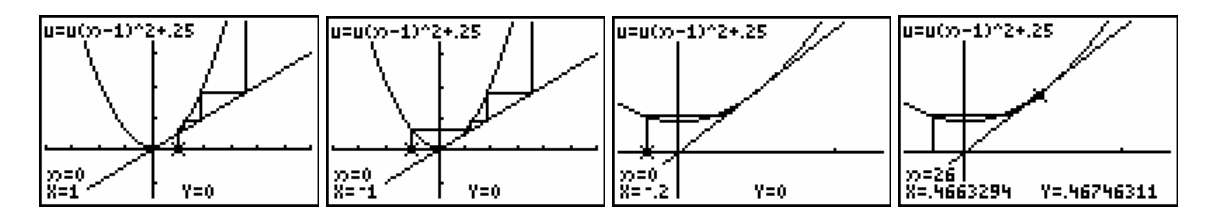

Het rigoreus aantonen wat het aantrekkingsgebied is, is over het algemeen zeer ingewikkeld. We gebruiken enkel webdiagrammen om ons hier van te overtuigen.

(iii) 
$$
D > 0 \Leftrightarrow c < \frac{1}{4}
$$

Indien we *c* kleiner nemen dan .25, bekomen we twee vaste punten. We kunnen zeggen dat het ene fixpunt zich opsplitst in twee nieuwe vaste punten. We noemen dit een bifurcatie.

De vaste punten zijn 
$$
p_1 = \frac{1 - \sqrt{1 - 4c}}{2}
$$
 en  $p_2 = \frac{1 + \sqrt{1 - 4c}}{2}$ .

Computeralgebra, CAS, is een uitstekend hulpmiddel om het karakter van deze vaste punten te bestuderen.

#1: 
$$
F(x) := x + c
$$
  
\n#2: SOLVE(F(x) = x, x)  
\n#3:  $x = \frac{1 - \sqrt{(1 - 4 \cdot c)}}{2}$   $\forall x = \frac{\sqrt{(1 - 4 \cdot c)} + 1}{2}$   
\n#4:  $p1 := \frac{1 - \sqrt{(1 - 4 \cdot c)}}{2}$   
\n#5:  $p2 := \frac{1 + \sqrt{(1 - 4 \cdot c)}}$ 

De volgende berekening toont dat  $p_2$  voor  $c < \frac{1}{4}$  $c < \frac{1}{4}$  steeds afstotend is,  $F'(p_2) > 1$ .

$$
\#6: \quad G(x) \coloneqq \frac{d}{dx} F(x)
$$

#7: 
$$
[G(p1), G(p2)]
$$

#8: 
$$
[1 - \sqrt{(1 - 4 \cdot c)}, \sqrt{(1 - 4 \cdot c)} + 1]
$$

2

Gebruikmakend van CAS zien we vrij snel voor welke waarden van *c* het vast punt 1*p* aantrekkend is.

#9: SOLVE(-1 < 1 - 
$$
\sqrt{(1 - 4 \cdot c)} < 1
$$
, c)  
\n
$$
= \frac{3}{4} < c < \frac{1}{4}
$$
\n
$$
= \frac{3}{4} \text{ for } c = -\frac{3}{4} \text{ is } p_1 \text{ neutral en voor } c < -\frac{3}{4} \text{ astotend.}
$$

 $\sim$   $\sim$ 

Overtuig je zelf aan de hand van enkele voorbeelden, uitgewerkt met grafische analyse dat voor  $-\frac{3}{5} < c < \frac{1}{7}$  $-\frac{3}{4}$ <  $c$  <  $\frac{1}{4}$  het aantrekkingsgebied gelijk is aan  $\left(\frac{1-\sqrt{1-4c}}{2},\frac{1+\sqrt{1-4c}}{2}\right)$  $\left( \begin{array}{cccc} 2 & 2 \end{array} \right)$ . Neem bv.  $c = 0$ ,  $c = -0.25$  en  $c = -0.5$ .

#### **5.2 Periodische punten**

Indien  $c < -\frac{3}{4}$  $c < -\frac{3}{4}$  wordt, verandert  $p_1$  van aantrekkend naar afstotend. We vragen ons af of in dit geval alle banen, van punten verschillend van de vaste punten, divergeren naar oneindig. We kijken even of er 2-cycli zijn voor bv. *c* = −1.2

Grafische zien we onmiddellijk dat er twee nieuwe vaste punten optreden voor  $F^2$ , periodieke punten voor *F*

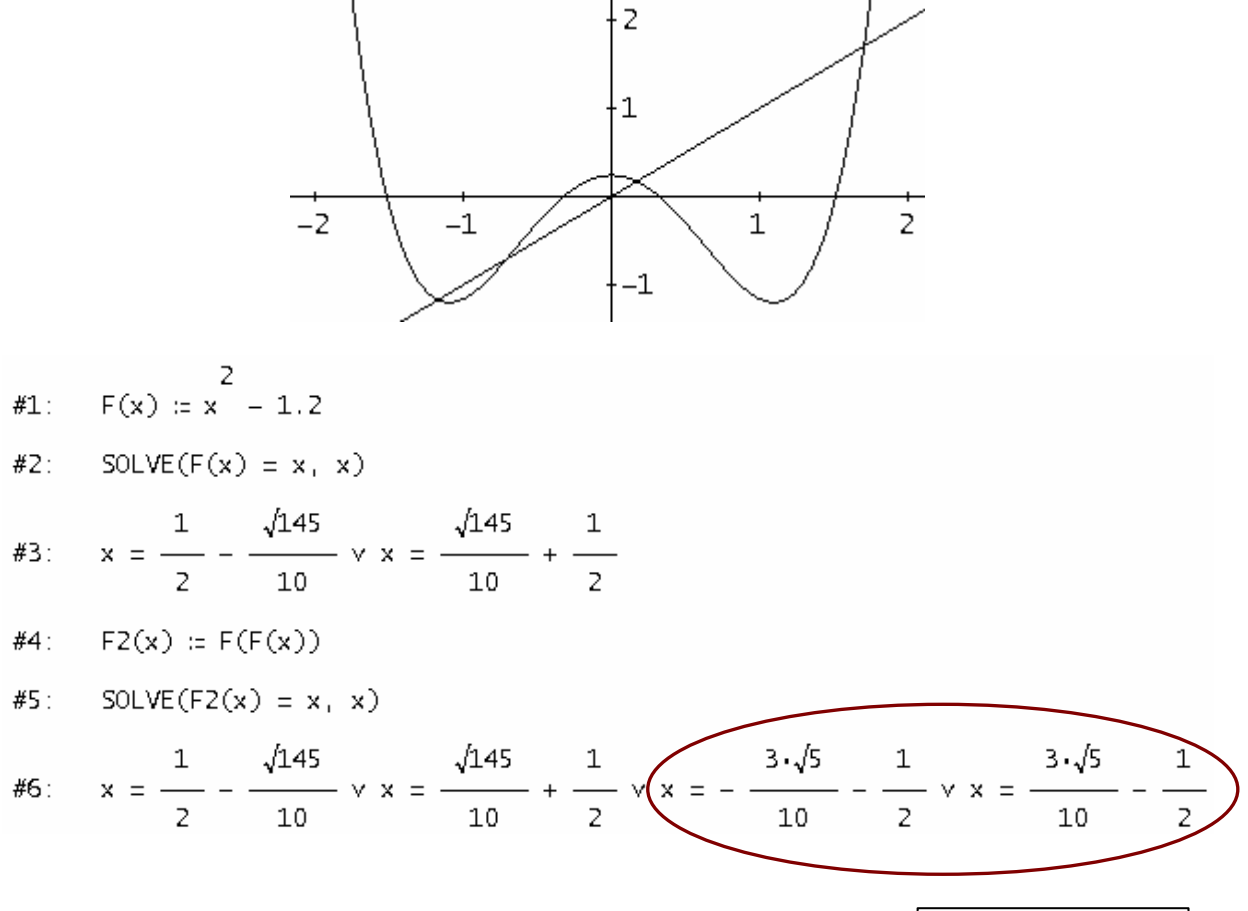

Voor een concreet geval, bv. *c* = −1.2 , kan ook de grafische rekenmachine gebruikt worden om een numerieke analyse uit te voeren.

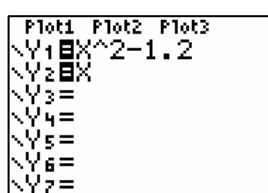

Grafisch kunnen de vaste punten bepaald worden en met het commando MATH<MATH> 8:nDerive bereken je de afgeleide in de vaste punten.

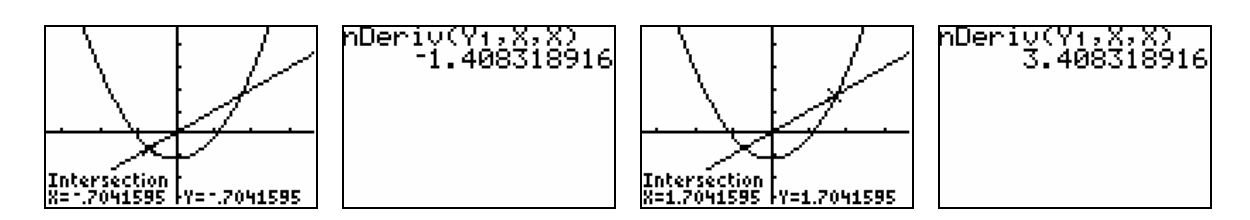

Ook periodische punten kunnen met de TI-83/84 Plus als volgt onderzocht worden.

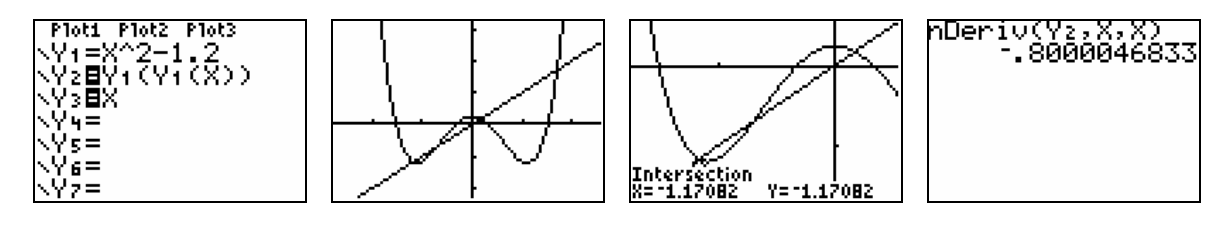

We berekenen, algemeen, de punten van de 2-cyclus voor  $c < -\frac{3}{2}$ 4  $c < -\frac{3}{4}$ .

 $F(x) = \frac{2}{x} + c$ #1:

- $F2(x) = F(F(x))$ #2:
- #3: SOLVE $(F2(x) = x, x)$

#4: 
$$
x = \frac{\sqrt{(-4 \cdot c - 3)} - 1}{2} \vee x = -\frac{\sqrt{(-4 \cdot c - 3)} + 1}{2} \vee x = \frac{1 - \sqrt{(1 - 4 \cdot c)}}{2} \vee x = \frac{\sqrt{(1 - 4 \cdot c)} + 1}{2}
$$

Wanneer is deze 2-cyclus aantrekkend?

#5: 
$$
q := \frac{\sqrt{(-4 \cdot c - 3) - 1}}{2}
$$
  
\n#6:  $G2(x) := \frac{d}{dx} F2(x)$   
\n#7:  $G2(a)$   
\n#8:  $4 \cdot (c + 1)$   
\n#9:  $50 \text{LVE}(-1 < 4 \cdot (c + 1) < 1, c)$   
\n#10:  $-\frac{5}{4} < c < -\frac{3}{4}$ 

Uitdrukking #10 geeft een antwoord op de bovenstaande vraag. Voor  $c < -\frac{5}{5}$ 4  $c < -\frac{3}{4}$  zal de 2-cyclus afstotend worden.

Bepaal voor *c* = −1.2 met grafische analyse (naar analogie bij vaste punten) het aantrekkingsgebied voor de 2-cyclus.

Indien we deze procedure herhalen, vinden we een *m* > −2 zodat voor *m* < *c* < − <del>5</del> 4  $m < c < -\frac{b}{r}$  er een aantrekkende 4-cyclus bestaat.

Weerom treedt er in  $c = -\frac{5}{5}$ 4  $c = -\frac{v}{\epsilon}$  een bifurcatie op.

Het steeds verder zetten van de procedure genereert een rij getallen  $c_1 > c_2 > c_3 > ...$  met  $c_i$  > −2 en voor  $c_{n+1}$  <  $c$  <  $c_n$  heeft  $F(x) = x^2 + c$  een aantrekkende  $2^n$ -cyclus.

Op weg naar *c* = −2 wordt het dynamisch gedrag van *F* steeds gecompliceerde om uiteindelijk te belanden in een chaotische toestand. Het complete gedrag voor *c* -waarden dicht bij -2 is tot op heden nog steeds niet gekend (zie paragraaf 2.5 en 3.3 b).

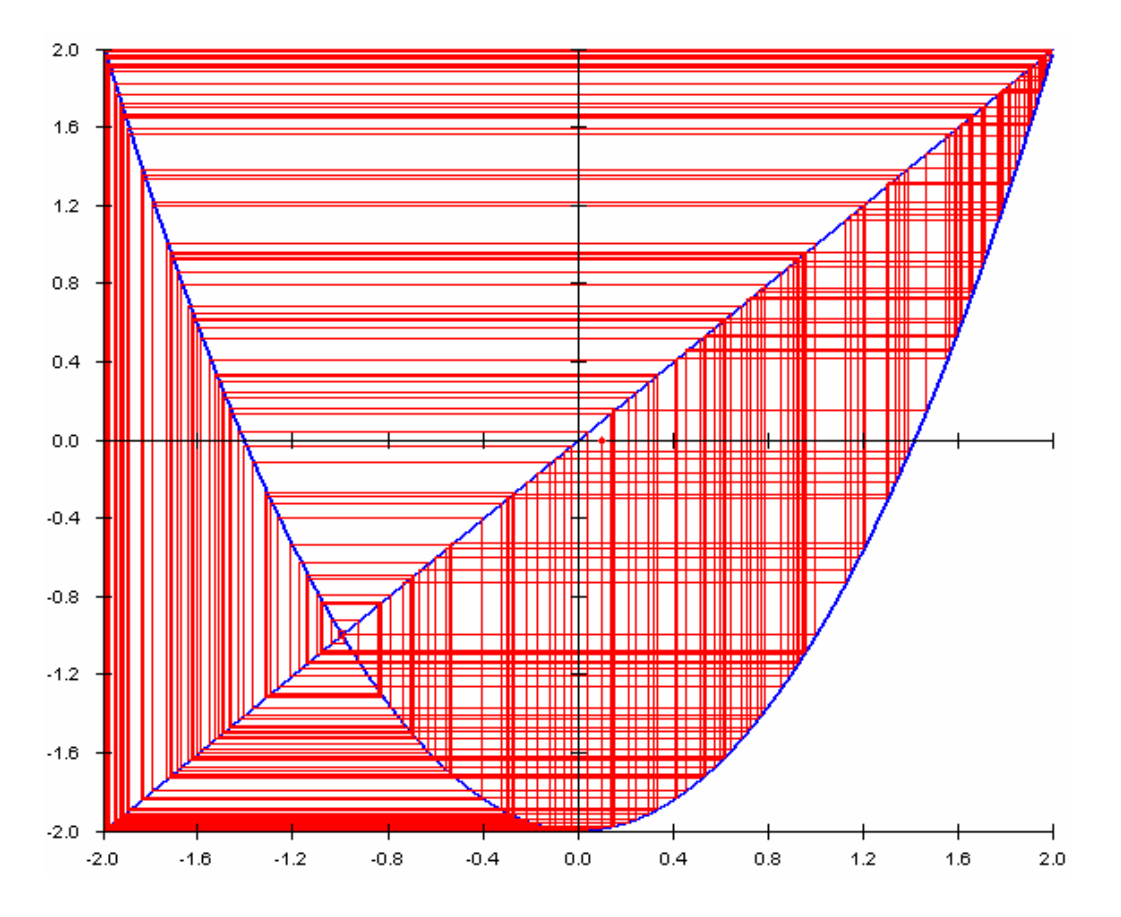

# **6. Het Feigenbaum-diagram**

Bij het bestuderen van de invloed van parameterveranderingen op het dynamisch gedrag van een functie *F* maakt men gebruik van het onderstaande diagram dat men het Feigenbaum-diagram noemt, genoemd naar de wis- en natuurkundige Feigenbaum (geboren in 1944 in Philadelphia, USA) die deze iteraties als één van de eerste bestudeerde.

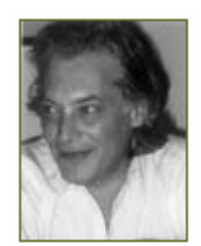

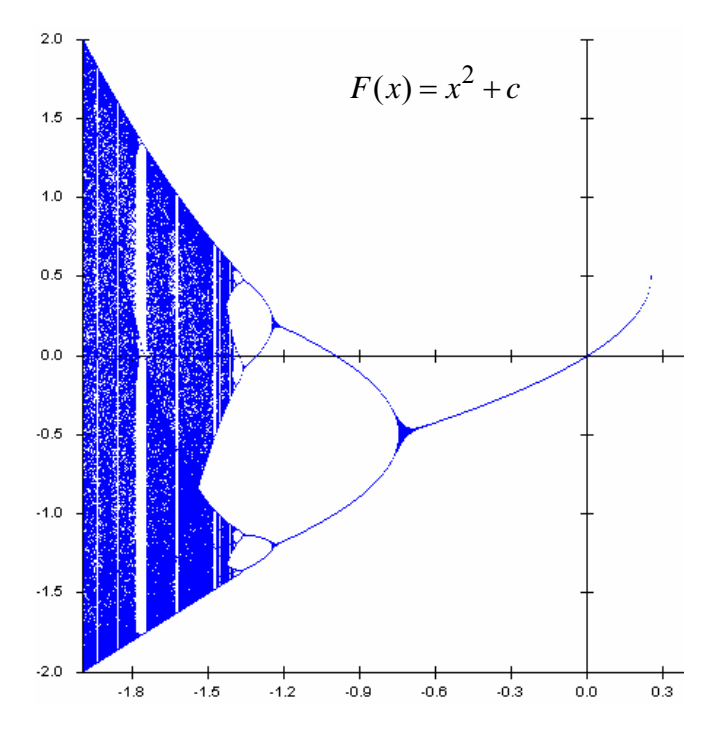

Bovenstaande plot wordt verticaal lijn per lijn als volgt geconstrueerd.

- De paramater *c* wordt uitgezet op de *X* -as en we berekenen bv. een 40-tal iteraties, vertrekkende van een startwaarde  $x<sub>0</sub>$ , die we niet aanduiden op de plot.
- Daarna plotten we bv. de volgende 100 iteraties,  $(c, F^{41}(x_0))$  tot en met  $(c, F^{140}(x_0))$ .

Op deze plot krijgen we een goede benadering van de aantrekkende cycli per parameter.

Voor  $F(x) = x^2 + c$  zien we een eerste vertakking bij  $c = -\frac{3}{4}$ 4  $c = -\frac{3}{2}$ . Het aantrekkende vast punt splitst zich op in een aantrekkende 2-cyclus. Bij  $c = -\frac{5}{5}$ 4  $c = -\frac{3}{2}$  doet zich een periodeverdubbeling voor, en dan volgen de periodeverdubbelingen zich snel na mekaar op.

Dit noemt men de periode-verdubbelings-route tot chaos.

Voor de  $c$ -waarden,  $c_1 > c_2 > c_3 > ...$ , die zorgen voor een periodeverdubbeling ontdekte

Feigenbaum dat de rij  $\frac{c_1 - c_2}{c_1}, \frac{c_2 - c_3}{c_2}, \frac{c_4 - c_5}{c_3}$  $c_2 - c_3$   $c_3 - c_4$   $c_5 - c_6$  $\frac{c_1 - c_2}{c_1}, \frac{c_2 - c_3}{c_2}, \frac{c_4 - c_5}{c_3}, \dots$  $c_2 - c_3$   $c_3 - c_4$   $c_5 - c_5$  $-c_2$   $c_2 - c_3$   $c_4$  –  $\frac{-c_2}{-c_3}, \frac{c_2}{c_3-c_4}, \frac{c_4}{c_5-c_6}, \dots$  convergeert naar een constante  $\delta = 4,6692...$ , die men de Feigenbaum-constante noemt.

De Java Applet Webgrafiek laat op eenvoudig manier toe een Feigenbaum-diagram te plotten.

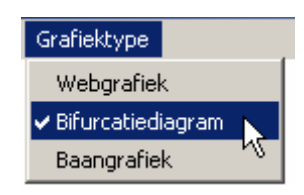

# **7. Een discreet dynamisch marktmodel**

De prijs van een product wordt bepaald door vraag en aanbod. Wanneer de prijs hoog is en er is voldoende vraag zullen producenten meer produceren. Een hoge prijs heeft soms als gevolg minderzijn.

Veronderstel dat het verband tussen de vraag en de prijs wordt gegeven door  $v = 200 - 8p$ en tussen aanbod en prijs  $a = -40 + 4p$ .

Wanneer  $y = a$  spreken we van een evenwichtprijs:  $200 - 8p = -40 + 4p \Rightarrow p = 20$ .

In dit model hebben we geen prijsevolutie en spreken we van een *statisch marktmodel*.

Dikwijls speelt de tijd een rol en zal de prijs evolueren. We hebben dan een *dynamisch model* waarbij de prijs afhangt van de tijd.

We kunnen de tijd als een discrete of een continue veranderlijke opvatten.

Voor een discrete veranderlijke *t* hebben we een discreet dynamisch model en zal een *rij* de prijsevolutie beschrijven. Deze rij is de oplossing van een *recursievergelijking of differentievergelijking*.

Voor een continue veranderlijke *t* zal een *functie* de prijsevolutie weergeven en deze functie is de oplossing van een *differentiaalvergelijking*.

#### **7.1 Gegevens van een discreet dynamisch marktmodel**

Vraag, aanbod en prijs zullen elke tijdseenheid veranderen en worden voorgesteld door  $v_n$ ,  $a_n$  en  $p_n$  waarbij *n* het aantal tijdseenheden voorstelt.

We nemen aan dat het aanbod afhangt van de prijs één tijdseenheid vroeger. Bijvoorbeeld een landbouwer beslist een product te telen 1 jaar vóór het op de markt komt.

$$
\begin{cases} v_n = 200 - 8p_n \\ a_n = -40 + 4p_{n-1} \end{cases}
$$

We nemen aan dat voor elke *n* geldt dat  $v_n = a_n$  en dat de aangeboden hoeveelheid volledig wordt verkocht. De eerste aangeboden prijs leggen we vast op 30 Euro,  $p_0 = 30$ 

### **7.2 Opstellen van een recursief voorschrift**

We vinden dat voor:

$$
\frac{n=1}{2} \qquad a_1 = -40 + 4p_0 \text{ zodat } a_1 = -40 + 120 = 80
$$
  
en vermits  $a_1 = v_1 = 80$  geldt  $80 = 200 - 8p_1 \Leftrightarrow p_1 = 15$ 

$$
\frac{n=2}{2} \qquad a_2 = -40 + 4 p_1 \text{ zodat } a_2 = 20
$$
  
en vermits  $a_2 = v_2 = 20 = 200 - 8 p_2$  geldt  $p_2 = 22.5$ 

Algemeen vinden we de volgende rij:

$$
\dots P_n \underset{anabcd}{\to} a_{n+1} = -40 + 4p_n \underset{vraag}{\to} a_{n+1} = v_{n+1} = 200 - 8p_{n+1} \to a_{n+2} \to p_{n+2} \to \dots
$$

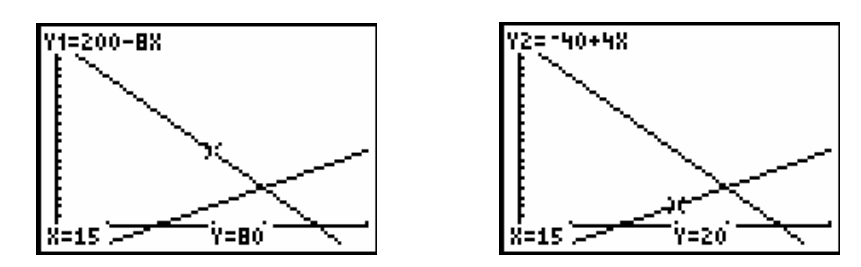

We bepalen een recursievergelijking voor  $p_n$  met als beginvoorwaarde  $p_0 = 30$ .

Vermits  $-40 + 4 p_{n-1} = 200 - 8 p_n \Leftrightarrow p_n + 0.5 p_{n-1} = 30$  geldt  $p_n = -0.5 p_{n-1} + 30$ .

De prijs na *n* tijdseenheden wordt berekend uit de prijs één tijdseenheid eerder.

Deze vergelijking noemen we *recursievergelijking*, waaruit de termen van de rij kunnen berekend worden. De oplossing van deze vergelijking is een rij die naar 20 convergeert.

De vergelijking  $\Delta p_{n-1} = p_n - p_{n-1} = -1.5 p_{n-1} + 30$  noemen we een *differentievergelijking*.

De oplossing van bovenstaande recursie vergelijking geeft ons voorschrift voor de termen van de rij in functie van *n* , ook *expliciet voorschrift* genoemd. Er geldt:

$$
p_n = -0.5p_{n-1} + 30 = -0.5(-0.5p_{n-2} + 30) + 30 = (-0.5)^2 p_{n-2} - 0.5.30 + 30
$$
  
= (-0.5)^2 (-0.5p\_{n-3} + 30) - 0.5.30 + 30 = (-0.5)^3 p\_{n-3} + (-0.5)^2.30 + (-0.5).30 + 30  
= \dots \dots  
= (-0.5)^n.30 + [(-0.5)^{n-1} + (-0.5)^{n-2} + \dots + (-0.5) + 1].30  
= (-0.5)^n.30 +  $\frac{1 - (-0.5)^n}{1 - (-0.5)}$ .30 = (-0.5)^n.30 +  $\frac{1 - (-0.5)^n}{\frac{3}{2}}$ .30 zodat

zodat  $p_n = 10.(-0,5)^n + 20$ .

Vergelijk het expliciet voorschrift met een exponentiele functie  $y = ba^x + c$  met  $a = -0.5$ 

We bekijken de oplossing van de recursievergelijking op enkele manieren.

(i) Iteratie

Na het ingeven van de beginvoorwaarde 30 genereert het commando, -0.5 ANS + 30, de volgende rij: 30, 15, 22.5, 18.75, 20.625, 19.6875, 20.1562, ...…

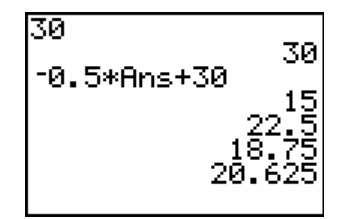

#### (ii) Een tijdsdiagram

We plotten de prijsevolutie is een tijdsdiagram, de prijs in functie van de tijd:  $p_n = -0.5 p_{n-1} + 30$ .

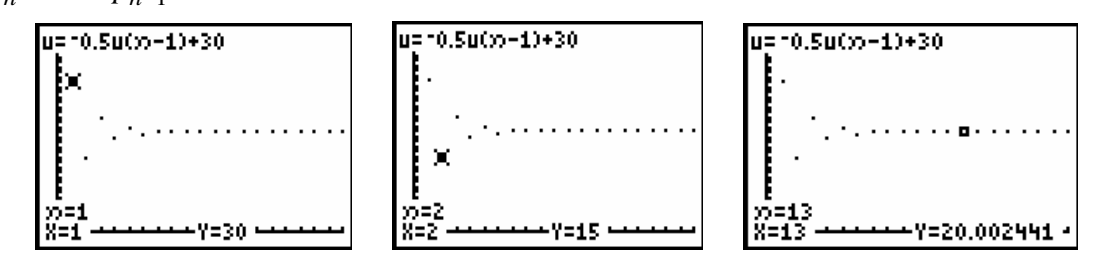

De prijs schommelt gedempt en stabiliseert zich na een aantal tijdseenheden rond de evenwichtswaarde 20, de oplossing van het statisch marktmodel.

(iii) Webgrafiek

Na 5 tijdseenheden bereikt de prijs al bijna de evenwichtswaarde 20.

Een andere beginwaarde leidt eveneens tot dezelfde evenwichtswaarde. Het evenwicht is stabiel want de eerste term van het expliciet voorschrift convergeert naar 0 .

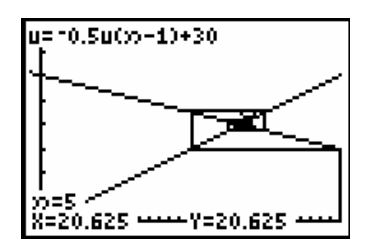

Als we de beginwaarde voorstellen door  $p_0$  bekomen we als expliciet voorschrift

 $p_n = (p_0 - 20) \cdot (-0.5)^n + 20$ , de oplossing voor elke beginvoorwaarde  $p_0$ .

Een recursievergelijking zonder beginwaarde heeft oneindig veel rijen als oplossing. Indien de beginvoorwaard gespecifieerd wordt bekomet men één oplossing die men de particuliere oplossing noemt.

#### **7.3 Bepalen van de evenwichtswaarde**

Vertrekkende van de algemene recursievergelijking  $p_n = a.p_{n-1} + b$  vinden we:

$$
p_n = a.p_{n-1} + b = a(ap_{n-2} + b) + b = a^2 p_{n-2} + ab + b
$$
  
= ... = a<sup>n</sup> p<sub>0</sub> + b(a<sup>n-1</sup> + a<sup>n-2</sup> + ... + a + 1)  
= a<sup>n</sup> p<sub>0</sub> + b $\frac{1-a^n}{1-a}$  (som van een meetkundige rij)  
=  $(p_0 - \frac{b}{1-a})a^n + \frac{b}{1-a}$ 

Er is evenwicht indien  $\Delta p_n = 0 \Leftrightarrow p_{n+1} - p_n = 0 \Leftrightarrow p_{n+1} = p_n \Leftrightarrow ap_n + b = ap_{n-1} + b$ .

Daar  $p_n = a.p_{n-1} + b$  geldt  $a(ap_{n-1} + b) = ap_{n-1}$  zodat  $ap_{n-1} + b = p_{n-1}$ .

Zo bekomen we een evenwicht voor de waarde  $\;p_{_{\mathit{evenw.}}}$  =  $\frac{1}{1}$  $p_{\textit{evenw.}} = \frac{b}{1-a}$ , indien  $a \neq 1$